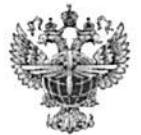

## ФЕДЕРАЛЬНОЕ АГЕНТСТВО ВОЗДУШНОГО ТРАНСПОРТА (РОСАВИАЦИЯ)

## ФЕДЕРАЛЬНОЕ ГОСУДАРСТВЕННОЕ БЮДЖЕТНОЕ ОБРАЗОВАТЕЛЬНОЕ УЧРЕЖДЕНИЕ ВЫСШЕГО ОБРАЗОВАНИЯ «САНКТ-ПЕТЕРБУРГСКИЙ ГОСУДАРСТВЕННЫЙ УНИВЕРСИТЕТ ГРАЖДАНСКОЙ АВИАЦИИ»

УТВЕРЖДАЮ Ю.Ю. Михальчевский 2021 года

# РАБОЧАЯ ПРОГРАММА ДИСЦИПЛИНЫ

## Формирование себестоимости авиационных перевозок

Направление подготовки 23.03.01 Технология транспортных процессов

Направленность программы (профиль) Организация перевозок и управление на воздушном транспорте

> Квалификация выпускника бакалавр

> > Форма обучения очная

Санкт-Петербург 2021

## **1 Цели освоения дисциплины**

Целями освоения дисциплины «Формирование себестоимости авиационных перевозок» является получение студентами теоретических знаний об основных принципах формирования себестоимости и схемах формирования себестоимости рейсов, о составе и структуре эксплуатационных расходов на предприятиях гражданской авиации, получение прикладных знаний о применяемых в отечественной и зарубежной практике методах калькулирования затрат и моделях формирования себестоимости, изучение принципов обоснованного подбора методов на основе оценки его эффективности.

Задачами освоения дисциплины являются:

– изучение состава и структуры транспортных расходов и особенностей формирования себестоимости услуг на предприятиях воздушного транспорта;

– применение нормативных документов при формировании себестоимости перевозок на воздушном транспорте;

– изучение методов формирования эксплуатационных расходов на воздушном транспорте;

– изучение отечественных и зарубежных методов калькулирования затрат, применяемых на предприятиях воздушного транспорта;

– изучение состава и структуры аэропортовых расходов при формировании себестоимости перевозок.

Дисциплина обеспечивает подготовку обучающегося к решению задач профессиональной деятельности производственно-технологического типа.

## **2 Место дисциплины в структуре ОПОП ВО**

Дисциплина «Формирование себестоимости авиационных перевозок» представляет собой дисциплину, относящуюся к обязательной части Блока 1 «Дисциплины (модули)».

Дисциплина «Формирование себестоимости авиационных перевозок» базируется на результатах обучения, полученных при изучении дисциплины «Экономика», «Экономика воздушного транспорта».

Дисциплина «Формирование себестоимости авиационных перевозок» является обеспечивающей для дисциплины «Управление финансами предприятий воздушного транспорта» (или «Финансовое планирование на предприятиях воздушного транспорта»).

Дисциплина изучается в 5-м семестре.

## **3 Компетенции обучающегося, формируемые в результате освоения дисциплины**

Процесс освоения дисциплины направлен на формирование следующих компетенций:

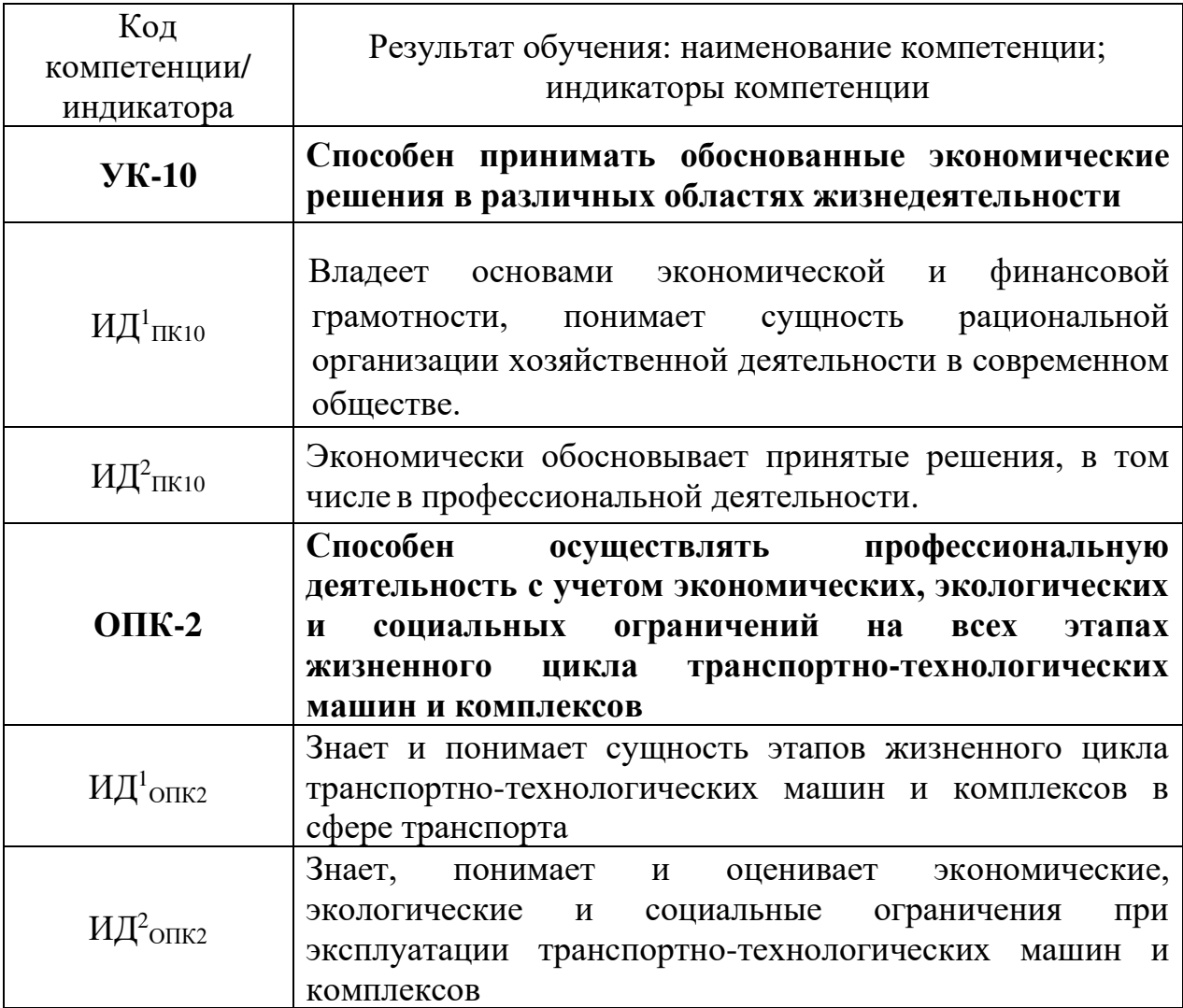

**Планируемые результаты изучения дисциплины:**

Знать:

–методы классификации затрат на предприятиях (ИД $^{\rm l}$ пк10);

–состав статей эксплуатационных расходов при формировании себестоимости авиационных перевозок для рациональной организации хозяйственной деятельности предприятий воздушного транспорта (ИД $^{\rm l}$ пк10, ИД $^2$ пк10;)

–отечественные и зарубежные методы и модели калькулирования себестоимости (ИД $^1$ пк10);

–законодательные акты, международные стандарты и требования, влияющие на методы и модели формирования себестоимости авиационных перевозок (ИД $^1$ <sub>ПК10</sub>).

Уметь:

–применять на практике классификацию затрат предприятия (ИД $^1$ пк10);

–используя первичную информация, применять методы формирования себестоимости авиационных перевозок в зависимости от вида перевозок, типа воздушных судов и др.факторов ( ИД<sup>1</sup> ПК10, ИД<sup>1</sup> ОПК2, ИД<sup>2</sup> ОПК2);

–определять возможность применения различных методов калькулирования себестоимости исходя из различных условий перевозок (ИД<sup>1</sup>пк10, ИД<sup>2</sup>опк2);

–использовать нормативно-правовые акты для правильного формирования себестоимости перевозок (ИД<sup>1</sup>пк10, ИД<sup>2</sup>опк2).

Владеть:

–практическими навыками формирования и анализа затрат исходя из классификационных признаков (ИД $^1$ пк10);

–методами формирования эксплуатационных расходов при формировании себестоимости авиационных перевозок для дальнейшего планирования деятельности предприятий воздушного транспорта (ИД $^{\rm l}$ <sub>ПК10</sub>, ИД $^1$ опк2, ИД $^2$ опк2);

–навыками применения отечественных и зарубежных методов калькулирования себестоимости перевозок (ИД $^1$ пк10, ИД $^1$ опк2, $^1$ ИД $^2$ опк2);

–методами проведения классификации и распределения затрат при формировании разделов планов для принятия управленческий решений  $(M\!/\!\!\!\!\perp_{\Pi K10}^1, M\!/\!\!\!\!\perp_{\Omega\Pi K2}^1, M\!/\!\!\!\!\perp_{\Omega\Pi K2}).$ 

#### **4 Объем дисциплины и виды учебной работы**

Общая трудоемкость дисциплины составляет 3 зачетных единицы, 108 академических часа.

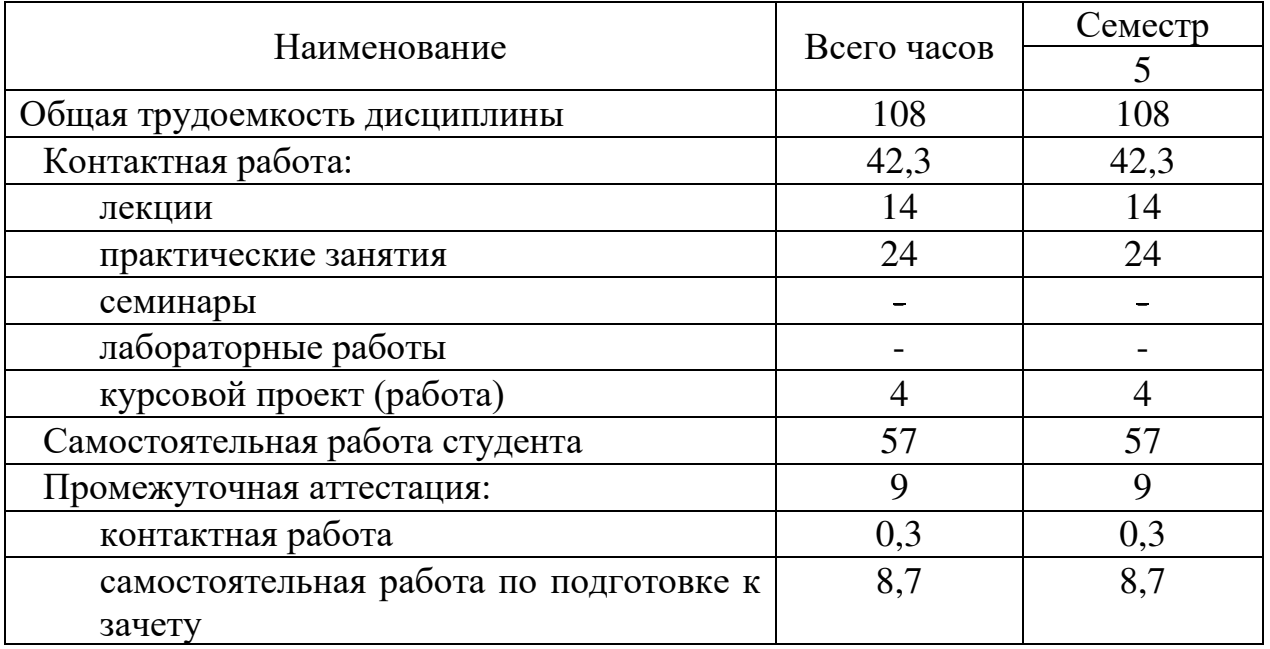

## **5 Содержание дисциплины**

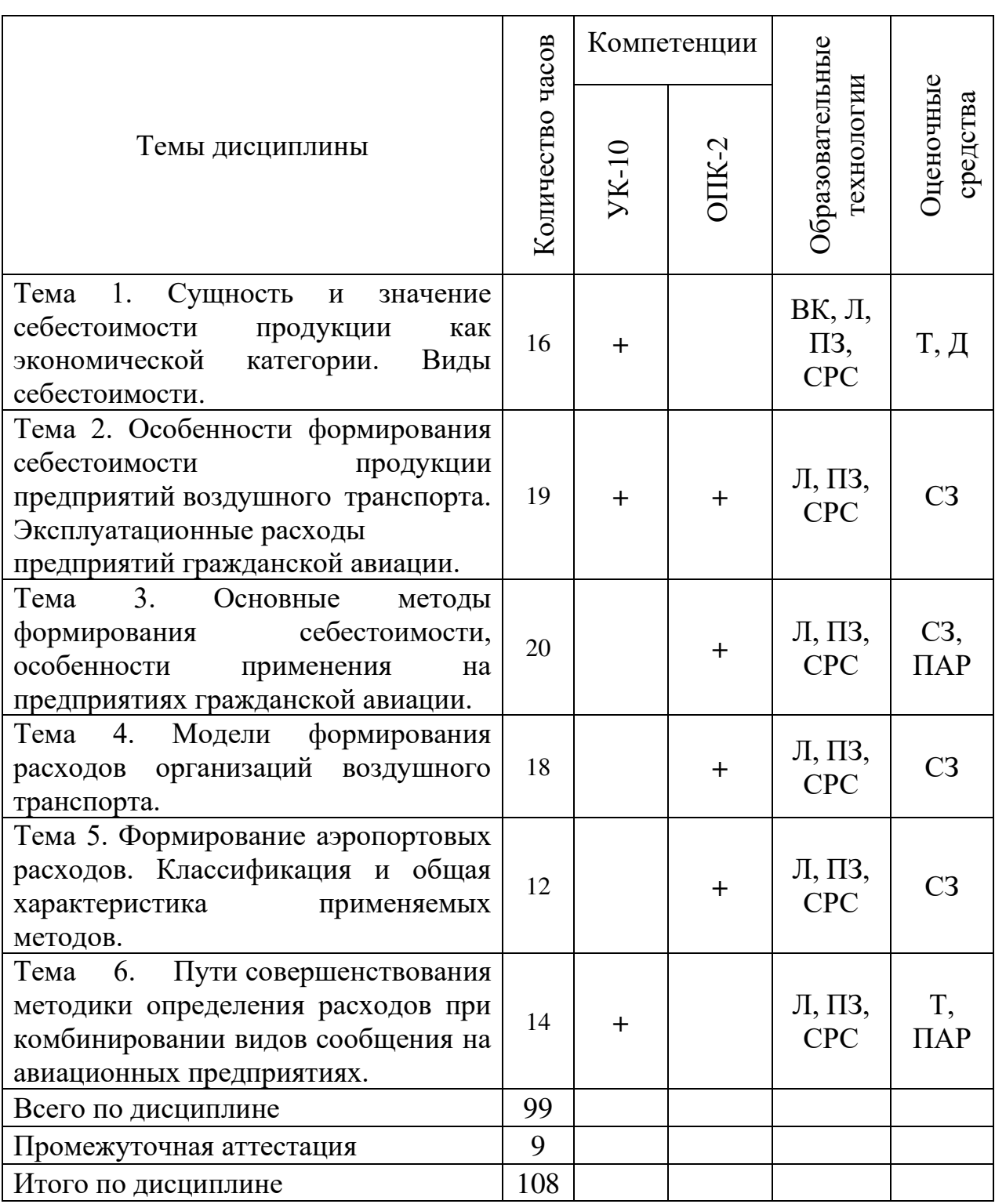

## **5.1 Соотнесения тем дисциплины и формируемых компетенций**

Сокращения: Л – лекция, ПЗ – практическое занятие, ВК – входной контроль, СРС − самостоятельная работа студента, Д – доклад, СЗ – ситуационная задача, Т –тест, ПАР – письменная аудиторная работа.

### **5.2 Темы дисциплины и виды занятий**

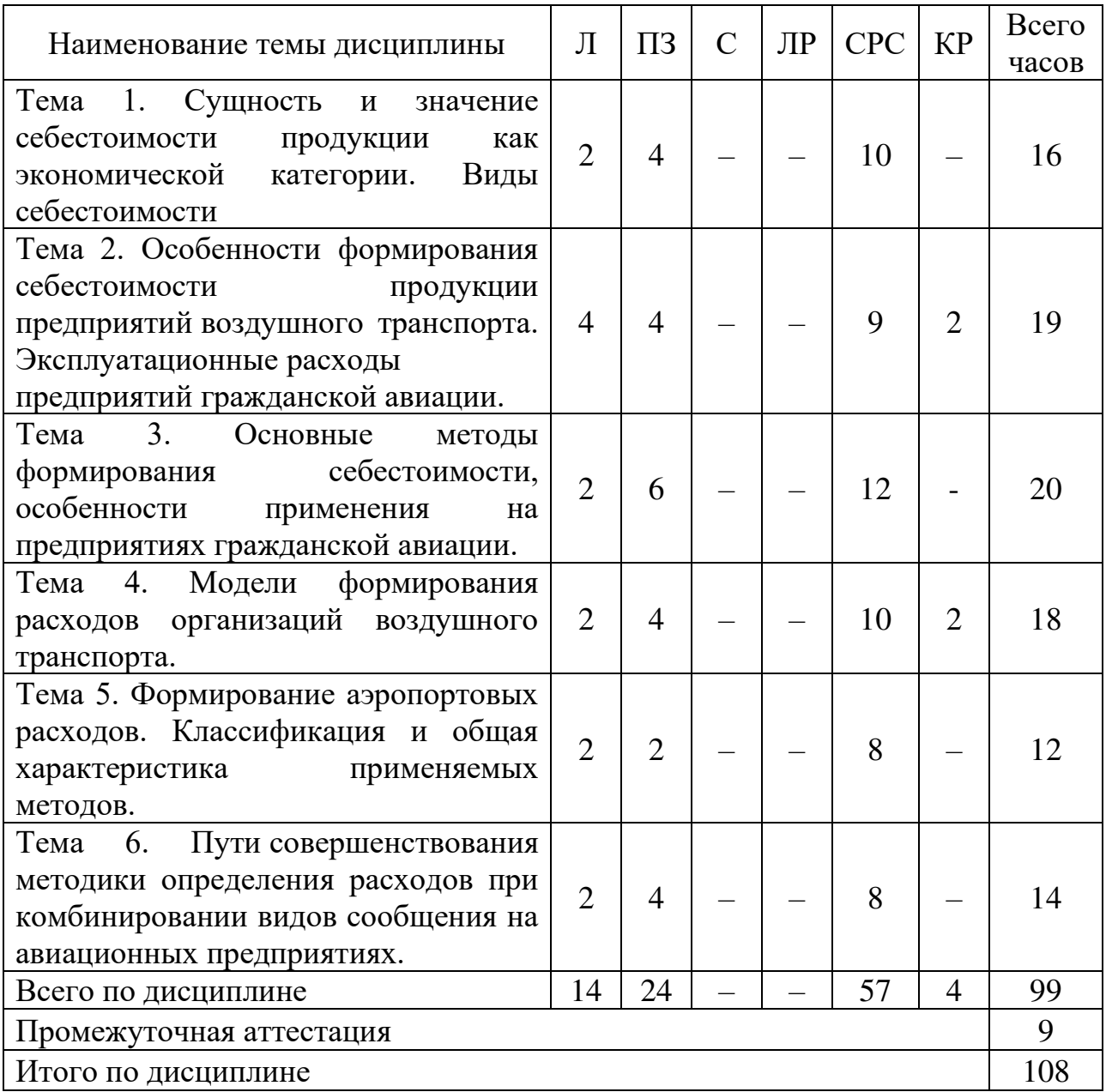

Сокращения: Л – лекция, ПЗ – практическое занятие, С – семинар, ЛР – лабораторная работа, СРС – самостоятельная работа студента, КР – курсовая работа.

## **5.3 Содержание дисциплины**

## **Тема 1. Сущность и значение себестоимости продукции как экономической категории. Виды себестоимости**

Понятие себестоимости как экономической категории. Функции себестоимости и задачи управления себестоимостью. Сравнение понятий «издержки», «расходы», «затраты». Классификация затрат на предприятии: для формирования себестоимости, для принятия управленческих решений, для контроля и регулирования.

Нормативное регулирование вопросов формирования расходов в РФ. Законодательные акты, международные стандарты и требования, влияющие на методы и модели формирования себестоимости.

Сопоставимые расходы авиационных предприятий. Основные виды взаиморасчётов между участниками рынка воздушных перевозок. Учёт и распределение затрат по совместной транспортной продукции.

## **Тема 2. Особенности формирования себестоимости продукции предприятий воздушного транспорта. Эксплуатационные расходы предприятий гражданской авиации**

Особенности транспортной работы. Состав транспортных расходов. Взаимосвязь транспортных расходов и экономических показателей деятельности предприятий воздушного транспорта. Влияние уровня транспортных расходов на эффективность деятельности предприятий.

Общие принципы калькулирования эксплуатационных расходов и себестоимость единицы продукции предприятий воздушного транспорта. Характеристики и состав эксплуатационных расходов авиационного предприятия. Состав расходов, зависящих и не зависящих от дальности перевозок.

Взаимосвязь характеристик воздушных судов и эксплуатационных расходов по элементам затрат. Грузовые и пассажирские перевозки, особенности формирования эксплуатационных расходов по видам перевозок.

Расходы на авиаГСМ, порядок их определения. Формирование амортизационных расходов авиапредприятий. Расходы при осуществлении лизинговых сделок. Особенности формирования расходов по оплате труда и расходов по социальному страхованию.

## **Тема 3. Основные методы формирования себестоимости, особенности применения на предприятиях гражданской авиации**

Типы калькуляции себестоимости. Основные отечественные методы формирования себестоимости. Основные зарубежные методы формирования себестоимости. Применение принципа исходя из себестоимости и принципа исходя из аналогичных цен.

Позаказный метод формирования себестоимости и моделирование себестоимости по статьям затрат, суть метода. Особенности чартерных перевозок при формировании себестоимости перевозок. Принцип определения себестоимости на основе лётного часа. Сущность, сфера применения метода, преимущества и недостатки. Основные модели часового расхода (по элементам затрат). Особенности включения в себестоимость косвенных и накладных расходов.

Попроцессный метод формирования себестоимости и моделирование первичных процессов формирования расходов гражданской авиации. Перечень процессов авиационного предприятия. Методы формирования себестоимости через общую сумму расходов. Особенности формирования для грузовых, пассажирских и комбинированных перевозок. Модели формирования общего объёма транспортной продукции.

Нормативный метод формирования себестоимости и моделирование через оценку транспортных операций.

### **Тема 4. Модели формирования расходов организаций воздушного транспорта**

Определение себестоимости авиаперевозок через общую сумму расходов на взлетно-посадочные операции и себестоимость летного часа. Сущность, сферы применения данной модели.

Модели часовых расходов по авиаГСМ, амортизации СМП, на текущий ремонт воздушных судов и т.д.

Общие модели себестоимости движенческой и начально-конечной операций.

Определение себестоимости перевозок через себестоимость самолетокилометра.

Модель расчета себестоимости авиаперевозок и определение финансового результата по суммам покрытия.

## **Тема 5. Формирование аэропортовых расходов. Классификация и общая характеристика применяемых методов**

Модели формирования себестоимости. Затраты, зависящие и не зависящие от объёмов работы аэропорта. Взаимосвязь аэропортовых расходов с себестоимостью авиационных компаний.

Модели формирования себестоимости зависящих и независящих затрат.

Нормативное регулирование формирования аэропортовых сборов в РФ.

## **Тема 6. Пути совершенствования методики определения расходов при комбинировании видов сообщения на авиационных предприятиях**

Принципы непропорционального распределения затрат. Методы распределения косвенных расходов и их применение при планировании эксплуатационных расходов. Модели учёта государственных субсидий и ограничений. Стратегии поведения авиакомпании исходя из рыночных и государственных требований.

## **5.4 Практические занятия**

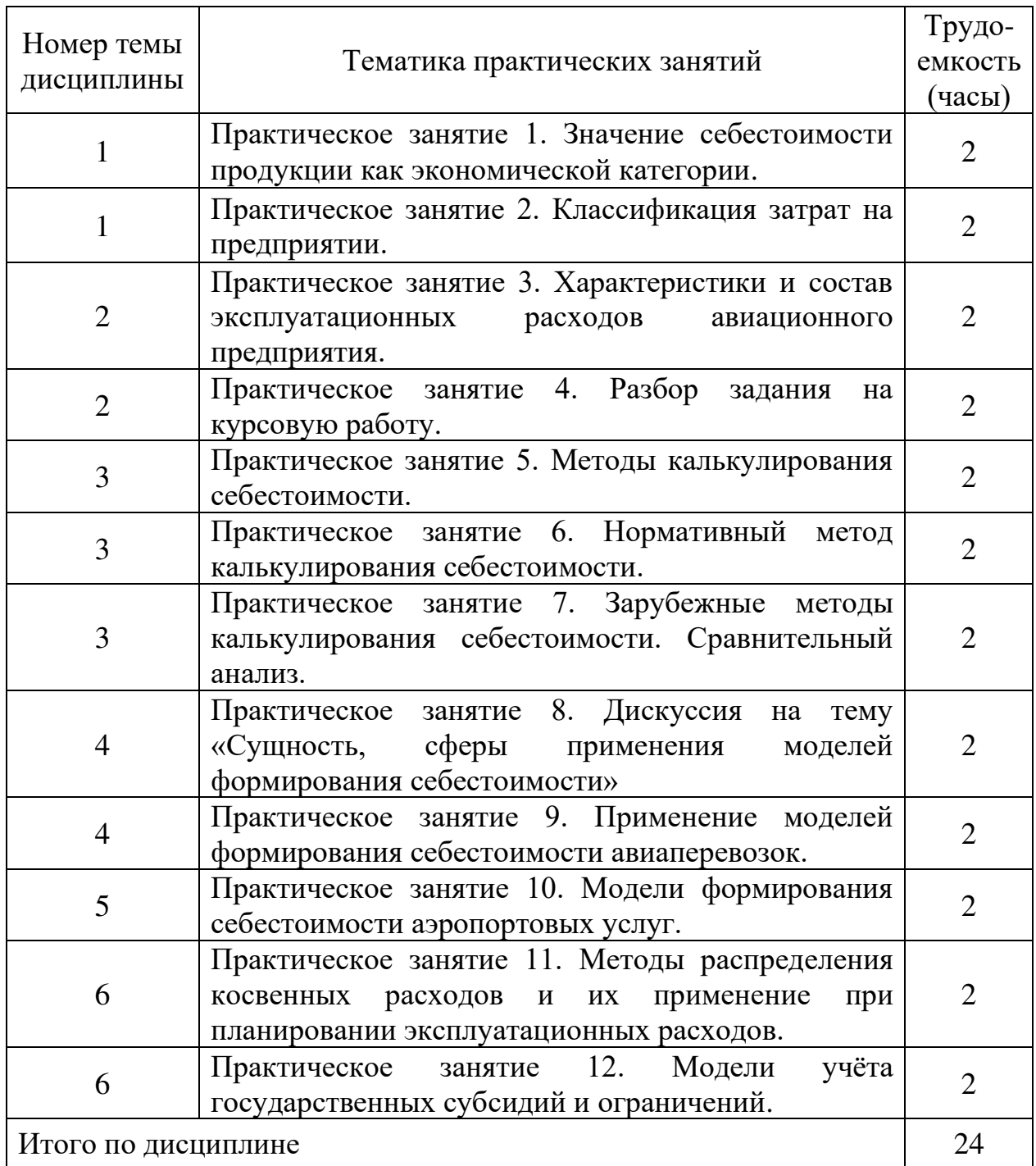

## **5.5 Лабораторный практикум**

Лабораторный практикум учебным планом не предусмотрен.

## **5.6 Самостоятельная работа**

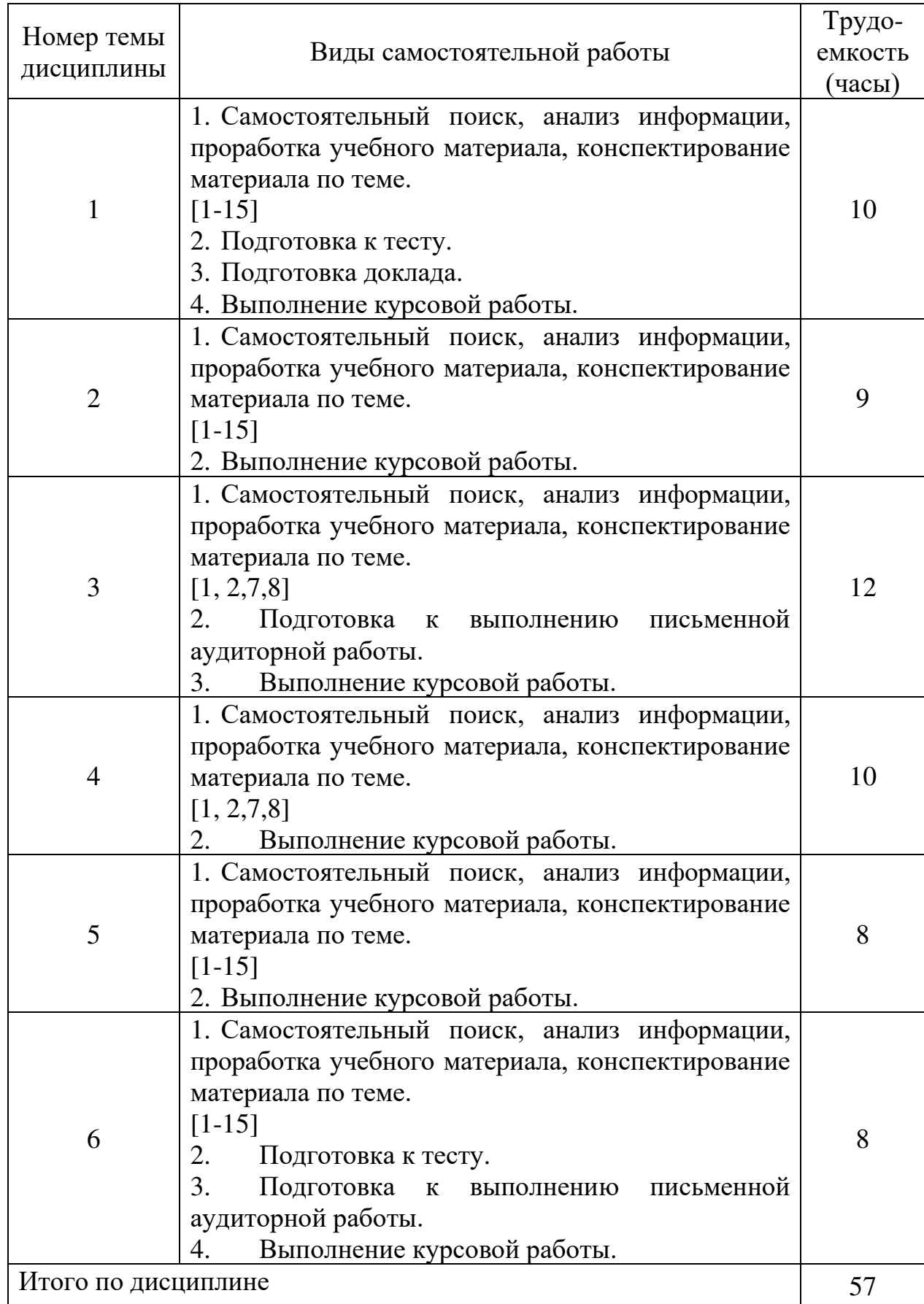

## **5.7 Курсовые работы**

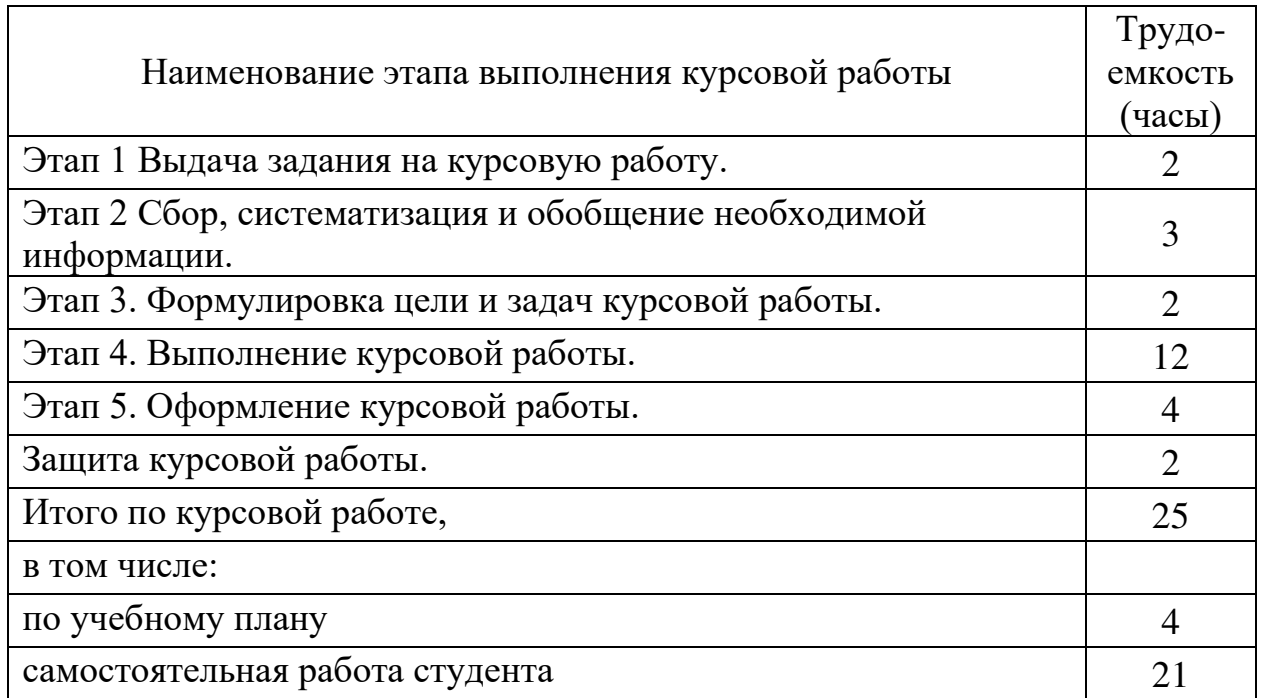

6 Учебно-методическое и информационное обеспечение дисциплины

а) основная литература:

1 Губенко, А.В. Экономика воздушного транспорта[Текст]: Учебник для вузов. Допущ. УМО /А. В. Губенко, М. Ю. Смуров, Д. С. Черкашин. — СПб.: Питер, 2009. — 288с. Количество экземпляров 342.

2 Немчинов О.А. Экономика авиатранспортной отрасли: учеб. пособие / О.А. Немчинов, В.А. Хайтбаев. – Самара: Изд-во Самарского университета, 2018. – 112 с.: ил. ISBN 978-5-7883-1256-9 [Электронный ресурс] – Режим доступа: [http://repo.ssau.ru/bitstream/Uchebnye-posobiya/EKONOMIKA-](http://repo.ssau.ru/bitstream/Uchebnye-posobiya/EKONOMIKA-AVIATRANSPORTNOI-OTRASLI-69848/1/Немчинов%20О.А.%2C%20Хайтбаев%20В.А.%20Экономика%20авиатранспортной%20отрасли.pdf)[AVIATRANSPORTNOI-OTRASLI-](http://repo.ssau.ru/bitstream/Uchebnye-posobiya/EKONOMIKA-AVIATRANSPORTNOI-OTRASLI-69848/1/Немчинов%20О.А.%2C%20Хайтбаев%20В.А.%20Экономика%20авиатранспортной%20отрасли.pdf)

[69848/1/Немчинов%20О.А.%2C%20Хайтбаев%20В.А.%20Экономика%20ави](http://repo.ssau.ru/bitstream/Uchebnye-posobiya/EKONOMIKA-AVIATRANSPORTNOI-OTRASLI-69848/1/Немчинов%20О.А.%2C%20Хайтбаев%20В.А.%20Экономика%20авиатранспортной%20отрасли.pdf) [атранспортной%20отрасли.pdf](http://repo.ssau.ru/bitstream/Uchebnye-posobiya/EKONOMIKA-AVIATRANSPORTNOI-OTRASLI-69848/1/Немчинов%20О.А.%2C%20Хайтбаев%20В.А.%20Экономика%20авиатранспортной%20отрасли.pdf) , свободный (дата обращения: 27.01.2021).

3 М.А. Вахрушина Бухгалтерский управленческий учет: Учебник / М: Омега-Л, 2007. 570 с.. - ISBN 978-5-365-00674-4 - [Электронный ресурс] – Режим доступа: [http://www.hi-edu.ru/e-books/xbook613/01/topicsw.htm,](http://www.hi-edu.ru/e-books/xbook613/01/topicsw.htm) свободный (дата обращения: 27.01.2021).

4 Никитина Е. Б., Жуковская С. Л. Управление затратами и контроллинг [Электронный ресурс]: учеб. пособие / Е. Б. Никитина, С. Л. Жуковская; Перм. гос. нац. исслед. ун-т. – Электрон. дан. – Пермь, 2019. – 1,30 Мб. – 129 с. – – Режим доступа: http://www.psu.ru/files/docs/science/books/uchebnieposobiya/ ypravleniezatratamı-ı-[kontrollıng.pdf](http://www.psu.ru/files/docs/science/books/uchebnieposobiya/%20ypravlenıe-zatratamı-ı-kontrollıng.pdf), свободный (дата обращения: 27.01.2021).

5 Управление затратами и контроллинг: учебное пособие для вузов / А. Н. Асаул, И. В. Дроздова, М. Г. Квициния, А. А. Петров. — Москва: Издательство Юрайт, 2020. — 263 с. — (Высшее образование). — ISBN 9785-534-04968-8. — Текст: электронный // ЭБС Юрайт [сайт]. — Режим доступа: [https://urait.ru/viewer/upravlenie-zatratami-i-kontrolling-454125#page/1.](https://urait.ru/viewer/upravlenie-zatratami-i-kontrolling-454125#page/1)

б) дополнительная литература:

6 Каверина, О. Д. Управленческий учет: учебник и практикум для бакалавриата и специалитета/ О. Д. Каверина. — 3-е изд., перераб. и доп. — Москва: Издательство Юрайт, 2019.— 389 с.— (Бакалавр и специалист). — ISBN 978-5-534-10740-1. — Текст: электронный // ЭБС Юрайт [сайт]. — URL: [https://urait.ru/bcode/431429.](https://urait.ru/bcode/431429)

7 Приказ Минтранса РФ от 17 июля 2012 г. № 241 «Об аэронавигационных и аэропортовых сборах, тарифах за обслуживание воздушных судов в аэропортах и воздушном пространстве Российской Федерации». [Электронный ресурс]. – Режим доступа: <http://ivo.garant.ru/#/document/70212130/paragraph/1:0>(дата обращения: 27.01.2021).

8 Руководство по экономике аэропортов. Doc 9562. Издание 3-е. [Электронный ресурс] – Режим доступа: https://www.icao.int/publications/Documents/9562 3ed ru.pdf, свободный (дата обращения 27.01.2021).

в) перечень ресурсов информационно-телекоммуникационной сети «Интернет»:

9 Федеральная служба государственной статистики. Официальный сайт [Электронный ресурс]. – Режим доступа: [http://www.gks.ru/,](http://www.gks.ru/) свободный (дата обращения: 27.01.2021).

10 Министерство финансов Российской Федерации. Официальный сайт [Электронный ресурс]. - Режим доступа: [http://www.minfin.ru/ru/,](http://www.minfin.ru/ru/) свободный (дата обращения: 27.01.2021).

11 Правительство Российской Федерации. Официальный сайт [Электронный ресурс]. - Режим доступа: http:// [www.government.ru/](http://www.government.ru/), свободный (дата обращения: 27.01.2021).

12 РА-Эксперт. Официальный сайт [Электронный ресурс] [https://raexpert.ru/about/,](https://raexpert.ru/about/) свободный (дата обращения: 27.01.2021).

г) программное обеспечение (лицензионное и свободно распространяемое), базы данных, информационно-справочные и поисковые системы:

13 Библиотека СПбГУ ГА [Электронный ресурс]. – Режим доступа: [http://spbguga.ru/objects/e-library/,](http://spbguga.ru/objects/e-library/) свободный (дата обращения: 27.01.2021).

14 Консультант Плюс официальный сайт компании [Электронный ресурс]. – Режим доступа: [http://www.consultant.ru](http://www.consultant.ru/), свободный (дата обращения: 27.01.2021).

15 Гарант. Официальный сайт компании [Электронный ресурс]. – Режим доступа: <http://www.garant.ru/products/bank>, свободный (дата обращения: 27.01.2021).

### **7 Материально-техническое обеспечение дисциплины**

Для обеспечения учебного процесса материально-техническими ресурсами используется аудитория № 534, оборудованная персональным компьютером, интерактивной доской и мультимедийным проектором PLC-XU58.

Для проведения лекционных и практических занятий используются типовые компьютерные программы, демонстрационные программы, мультимедийные курсы, оформленные с помощью Microsoft Power Point.

## **8 Образовательные и информационные технологии**

В рамках изучения дисциплины предполагается использовать следующие образовательные технологии: лекции, практические занятия, самостоятельная работа студентов.

Входной контроль проводится в начале изучения дисциплины. Входной контроль осуществляется по вопросам дисциплин, на которых базируется читаемая дисциплина, и не выходят за пределы изученного материала по этим дисциплинам в соответствии с рабочими программами дисциплин.

Лекция составляет основу теоретического обучения в рамках дисциплины и направлена на систематизированное изложение накопленных и актуальных научных знаний. На лекции концентрируется внимание обучающихся на наиболее сложных и узловых вопросах, стимулируется их активная познавательная деятельность.

Ведущим методом в лекции выступает устное изложение учебного материала, который сопровождается одновременной демонстрацией слайдов, созданных в среде PowerPoint, при необходимости привлекаются открытые Интернет-ресурсы, а также демонстрационные и наглядно-иллюстрационные материалы, видеоматериалы.

Практическое занятие выполняется в целях практического закрепления теоретического материала, излагаемого на лекции, отработки навыков использования пройденного материала.

Практическое занятие предполагает анализ ситуаций и примеров, а также исследование актуальных проблем по темам дисциплины. Главной целью практического занятия является индивидуальная, практическая работа каждого обучающегося, направленная на формирование у него компетенций, определенных в рамках дисциплины.

Самостоятельная работа студента (обучающегося) является составной частью учебной работы. Ее основной целью является формирование навыка самостоятельного приобретения знаний по некоторым не особо сложным вопросам теоретического курса, закрепление и углубление полученных знаний, умений и навыков во время лекций и практических занятий, самостоятельная работа с литературой и периодическими изданиями, в том числе находящимися в глобальных компьютерных сетях.

Самостоятельная работа подразумевает самостоятельный поиск, анализ информации, проработку учебного материала, конспектирование материала, подготовку докладов, к тестам, выполнению письменной аудиторной работы, а также выполнение курсовой работы.

## **9 Фонд оценочных средств для проведения текущего контроля успеваемости и промежуточной аттестации по итогам освоения дисциплины**

Уровень и качество знаний обучающихся оцениваются по результатам текущего контроля успеваемости и промежуточной аттестации по итогам освоения дисциплины.

Текущий контроль успеваемости включает тесты, доклады, ситуационные задачи и письменные аудиторные работы по темам дисциплины.

Промежуточная аттестация по итогам освоения дисциплины проводится в виде зачета в 5-м семестре. К моменту сдачи зачета должны быть пройдены предыдущие формы текущего контроля и успешная защита курсовой работы. Зачет позволяет оценить уровень освоения компетенций за весь период изучения дисциплины.

#### *Тестирование*

Тестирование проводится, как правило, в течение 10 минут по темам в соответствии с данной программой и предназначено для проверки обучающихся на предмет освоения пройденного материала.

## *Доклад*

Доклад – один из видов самостоятельной работы студентов, который представляется в печатной или рукописной форме, также обучающемуся необходимо сделать устный доклад продолжительностью 7–10 минут. Доклад предназначен для развития способности к восприятию, анализу, критическому осмыслению, систематизации информации и отработки навыков грамотного и логичного изложения материала.

## *Ситуационная задача*

Ситуационная задача - упражнение по выработке последовательности решений в искусственно созданных условиях, имитирующих реальную производственную обстановку.

Участие в решении ситуационной задачи позволяет студентам проверить, насколько хорошо они подготовлены теоретически, справляются ли с кризисными ситуациями, умеют ли работать в команде, когда решение профессиональных задач происходит в обстановке дефицита времени и других ресурсов.

#### *Письменная аудиторная работа*

Письменная аудиторная работа представляет собой выполнение индивидуального или группового задания, выдаваемого преподавателем на практическом занятии. Задание выполняется студентом на отдельных листах формата А 4. Контроль выполнения письменной аудиторной работы осуществляет преподаватель.

Контроль выполнения задания, выполняемого на практических занятиях, преследует собой цель своевременного выявления плохо усвоенного материала дисциплины для последующей корректировки.

## *Курсовая работа*

Курсовая работа - это индивидуальная письменная работа, выполненная студентом самостоятельно в течение семестра. Завершенная курсовая работа в установленный преподавателем срок сдается на проверку. При выявлении замечаний курсовая работа возвращается студенту на доработку. При отсутствии замечаний или после их устранения курсовая работа должна быть защищена студентом преподавателю.

Главная цель выполнения курсовой работы это вырабатывание у студента умений работать самостоятельно, собирая и обобщая материал, умение проводить научные исследования, используя современные методы, основательное изучение темы.

#### *Зачет*

Зачет позволяет оценить уровень освоения компетенций за весь период изучения дисциплины. Проведение зачета состоит из ответов на вопросы билета. Зачет предполагает ответ на теоретические вопросы из перечня вопросов, вынесенных на зачет и решение практической задачи. К моменту сдачи зачета должны быть пройдены предыдущие формы текущего контроля, а также предшествует успешная защита курсовой работы.

### **9.1 Балльно-рейтинговая оценка текущего контроля успеваемости и знаний студентов**

Балльно-рейтинговая оценка текущего контроля успеваемости и знаний студентов не применяется.

#### **9.2 Методические рекомендации по проведению процедуры оценивания знаний, умений и навыков и (или) опыта деятельности, характеризующих этапы формирования компетенций**

#### *Доклад*

Доклад, соответствующий требованиям, оценивается на «отлично».

Доклад, не соответствующий требованиям, оценивается на «неудовлетворительно».

Доклад, соответствующий требованиям не полностью, может быть оценен на «хорошо» или на «удовлетворительно».

Основаниями для выставления оценки «отлично» являются:

грамотное, связное и непротиворечивое изложение сути вопроса;

актуальность используемых в докладе сведений;

− высокое качество изложения материала докладчиком;

− способность обучающегося сделать обоснованные выводы или рекомендации;

− уверенные ответы на заданные в ходе обсуждения вопросы;

отсутствие у преподавателя обоснованных сомнений в самостоятельности выполнения задания обучающимся.

Основаниями для выставления оценки «хорошо» являются:

грамотное, связное и непротиворечивое изложение сути вопроса;

− актуальность используемых в докладе сведений;

удовлетворительное качество изложения материала докладчиком;

− способность обучающегося сделать обоснованные выводы или рекомендации;

уверенные ответы на большую часть заданных в ходе обсуждения вопросов;

− отсутствие у преподавателя обоснованных сомнений в самостоятельности выполнения задания обучающимся.

Основаниями для выставления оценки «удовлетворительно» являются:

− отсутствие грамотного, связного и непротиворечивого изложения сути вопроса;

использование в докладе устаревших сведений.

Основаниями для выставления оценки «неудовлетворительно» являются:

неудовлетворительное качество изложения материала докладчиком;

неспособность обучающегося сделать обоснованные выводы или рекомендации;

неспособность ответить на большую часть заданных в ходе обсуждения вопросов;

− обоснованные сомнения в самостоятельности выполнения задания обучающимся.

За активное участие в обсуждении докладов и вопросов обучающиеся могут быть поощрены дополнительным баллом.

#### *Тестирование*

«Отлично»: правильные ответы даны на не менее чем 85 % вопросов.

«Хорошо»: правильные ответы даны на не менее чем 75 % вопросов.

«Удовлетворительно»: правильные ответы даны на не менее чем  $60\%$ вопросов.

«Неудовлетворительно»: правильные ответы даны на 59% вопросов и менее.

#### *Ситуационная задача*

«Отлично». Задача выполнена на 85-100%. Решение и ответ аккуратно оформлены, выводы обоснованы, дана правильная и полная интерпретация выводов, студент аргументировано обосновывает свою точку зрения, уверенно и правильно отвечает на вопросы преподавателя.

«Хорошо». Задача выполнена на 65-84%. Ход решения правильный, незначительные погрешности в оформлении. Правильная, но не полная интерпретация выводов, студент дает верные, но не полные ответы на вопросы преподавателя, испытывает некоторые затруднения в интерпретации полученных выводов.

«Удовлетворительно». Задача выполнена на 45-64%. Подход к решению правильный, есть ошибки, значительные погрешности при оформлении, неполная интерпретация выводов, не все ответы на вопросы преподавателя правильные, испытывает затруднения в интерпретации полученных выводов.

«Неудовлетворительно». Задача выполнена менее 44%. Решение содержит грубые ошибки, неаккуратное оформление работы, не способен сформулировать выводы по работе или неправильная интерпретация выводов, студент не может прокомментировать ход решения задачи, студент дает неправильные ответы на вопросы преподавателя.

#### *Письменная аудиторная работа*

«Зачтено»: задание, выданное преподавателем, выполнено правильно полностью, содержит соответствующие аргументированные выводы, требования по оформлению и содержанию соблюдены в полном объеме.

«Не зачтено»: задание, выданное преподавателем, выполнено не правильно и (или) не полностью, содержит не верные и (или) не аргументированные выводы, требования по оформлению и содержанию не соблюдены.

## **9.3 Темы курсовых работ (проектов) по дисциплине**

Общая тема курсовой работы – «Расчет себестоимости авиарейса».

Курсовая работа состоит из двух частей:

–теоретической;

–расчетной.

Теоретическая часть должна содержать не менее 10-15 страниц машинописного текста. Теоретическая часть курсовой работы по дисциплине имеет следующую структуру:

- введение, в котором раскрывается актуальность темы, цель и задачи работы;

- основная часть, состоящая, как правило, из двух или трех подразделов.

заключение, в котором содержится краткое изложение выводов по теме курсовой работы;

- список использованной литературы;

- приложения (при необходимости). Приложения содержат вспомогательный материал, схемы, таблицы и т.д., необходимые для обоснования выводов по теме курсового проекта.

Примерные темы для выполнения теоретической части:

1. Авиационные лоукостеры.

2. Авиационный лизинг и его преимущества для авиакомпании.

3. Государственная поддержка авиакомпаний при использовании лизинговых сделок.

4. Развитие региональной и местной авиации.

5. Государственное регулирование уровня тарифов на перевозки.

6. Конкуренция на рынке авиауслуг / авиаработ.

7. Государственно-частное партнерство в сфере деятельности авиационных предприятий.

8. Формы взаимодействия субъектов рынка воздушных перевозок.

Перечень тем для выполнения теоретической части курсовой работы может быть изменен или дополнен.

Расчетная часть курсовой работы представляет собой выполнение трех взаимосвязанных разделов:

1. Расчет основных эксплуатационных показателей рейса;

2. Расчет себестоимости рейса по статьям калькуляции с учетом деления затрат на прямые и косвенные;

3. Применение методов определения себестоимости 1 летного часа, 1ткм и 1пкм.

Расчетная часть должна включать в себя подробное решение. При выполнении расчетной части курсовой работы необходимо использовать табличный редактор Exсel.

Цели выполнения студентами курсовой работы - закрепление теоретических знаний дисциплины и освоение практических аспектов рассматриваемых в работе вопросов.

Выполнение курсовой работы – одна из форм научно-исследовательской работы студента, поэтому в него необходимо включить элементы самостоятельно проводимых исследований. Студент должен показать глубокое знание теоретического курса, уметь увязать вопросы теории с практической деятельностью, выявить способность к самостоятельному анализу, к обоснованию путей совершенствования управления материальными и финансовыми ресурсами.

Курсовая работа выполняется на стандартных листах формата А4. Текст пишется только с одной стороны листа и форматируется по ширине страницы. Следует соблюдать следующие размеры полей: левое – 30 мм, правое – 10 мм, верхнее – 20 мм и нижнее – 20 мм. При выполнении проекта выбирается шрифт Times New Roman размером 14 с интервалом 1. При формировании таблиц при необходимости возможно уменьшение шрифта до 11.

## **9.4 Контрольные вопросы для проведения входного контроля остаточных знаний по обеспечивающим дисциплинам**

### *Дисциплина* «*Экономика»:*

- 1. Производство, распределение, обмен и потребление.
- 2. Понятие рынка транспортных услуг.
- 3. Классификация элементов рынка транспортных услуг.

4. Потребительский выбор. Классификация видов потребительского спроса.

5. Национальный финансовый рынок. Финансовые институты.

6. Основные экономические понятия в бизнесе, правила их определения и оценки: прибыль, активы, денежный поток.

7. Ключевые показатели финансового анализа: ликвидность, платежеспособность, рентабельность.

## *Дисциплина «Экономика воздушного транспорта»:*

1. Предприятие как субъект экономики. Определение, характеристика, организационно-правовые формы, виды организационной структуры.

2. Основные показатели производственной деятельности авиакомпании, аэропорта, предприятия по организации управления воздушным движением. Система показателей деятельности гражданской авиации.

3. Основные фонды предприятия воздушного транспорта. Определение. Классификация. Износ и амортизация.

4. Расходы: понятие, классификация. Методы формирования себестоимости.

5. Сущность ценообразования, стратегии. Формирование тарифа, факторы влияния.

## **9.5 Описание показателей и критериев оценивания компетенций на различных этапах их формирования, описание шкал оценивания**

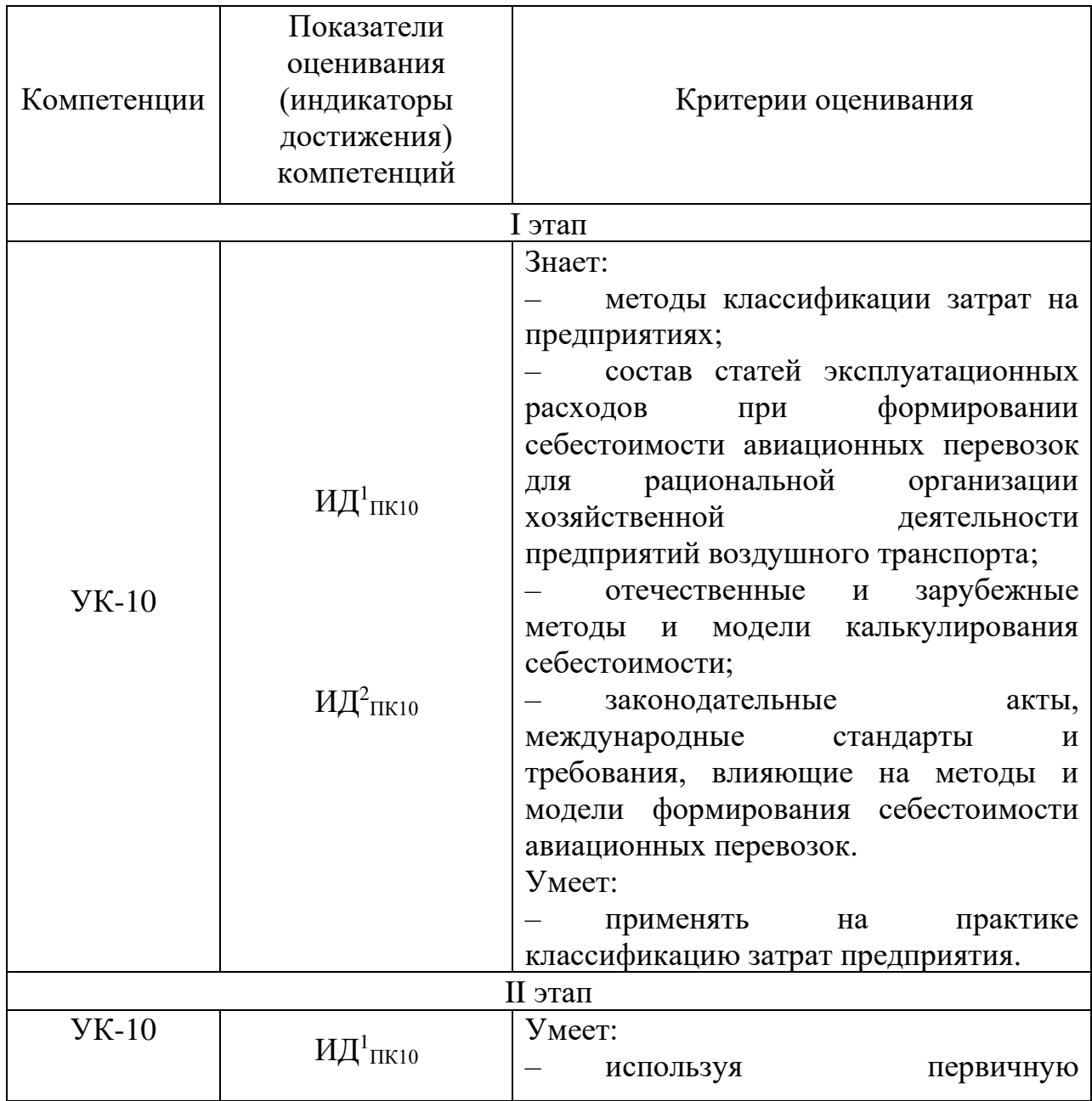

## **Показатели и критерии оценивания компетенций на различных этапах их формирования**

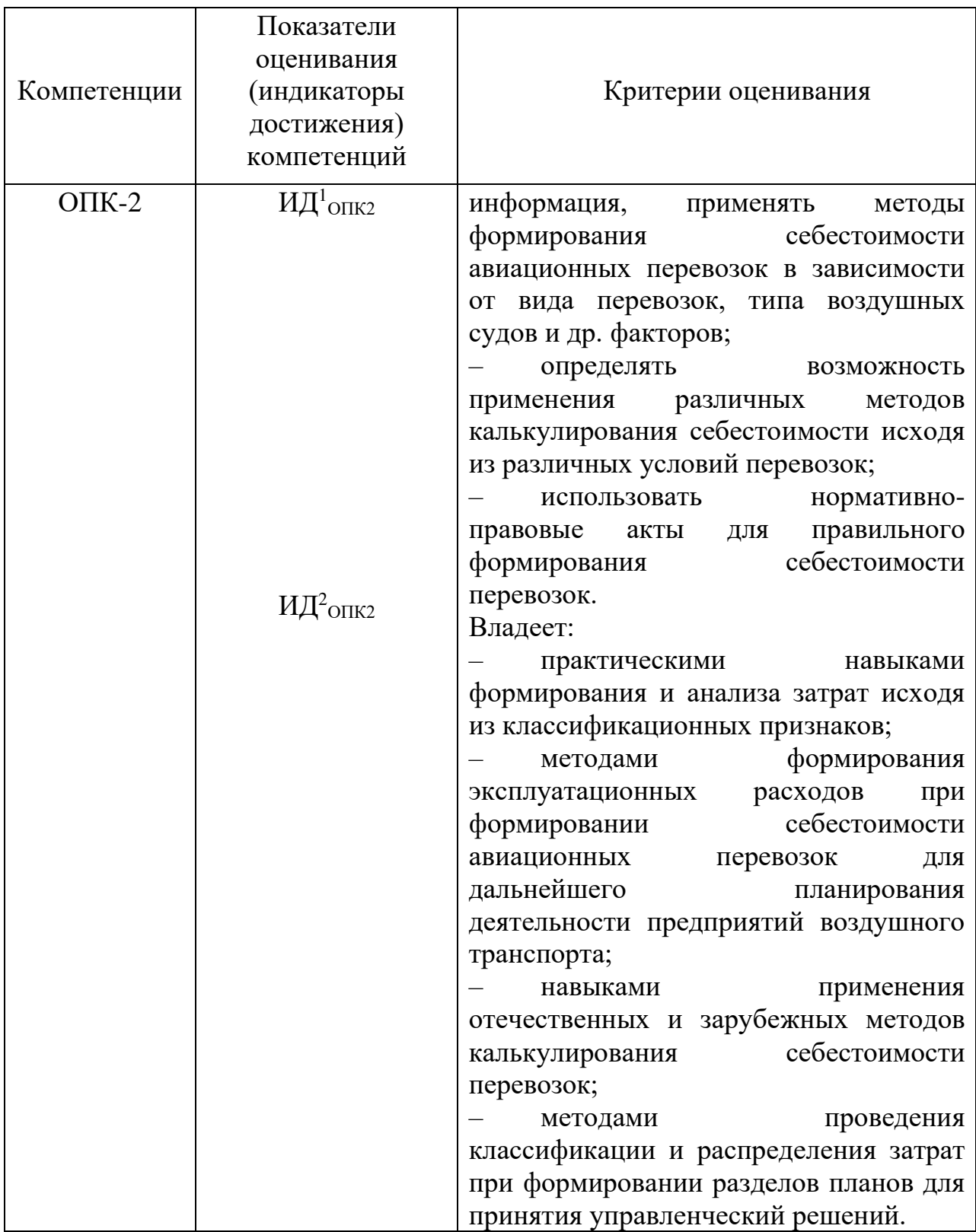

## *Курсовая работа*

Оценка «отлично» - в курсовой работе студент обосновывает актуальность и новизну рассматриваемой проблемы, грамотно формулирует цели и задачи, логично и последовательно излагает материал. Студент демонстрирует умения поиска, оценки и использования необходимой информации. Курсовая работа выполнена полностью в соответствии с темой, выводы грамотно сформулированы и обоснованы. Курсовая работа оформлена аккуратно согласно требованиям к оформлению без орфографических и графических ошибок, выполнена и сдана на проверку своевременно. Студент при защите курсовой работы доступно и ясно представляет ее результаты, всесторонне оценивает и интерпретирует полученные результаты, доказывает их значимость, а также демонстрирует самостоятельное и творческое мышление. Ответы на вопросы полные.

Оценка «хорошо» - в курсовой работе студент обосновывает актуальность и новизну рассматриваемой проблемы, грамотно формулирует цели и задачи, логика и последовательность изложения материала незначительно нарушены. Студент демонстрирует умения поиска, оценки и использования необходимой информации. Курсовая работа выполнена полностью в соответствии с темой, выводы сформулированы с небольшими неточностями. Курсовая работа оформлена аккуратно согласно требованиям к оформлению с небольшим количеством орфографических и графических ошибок, выполнена и сдана на проверку своевременно. Студент при защите курсовой работы доступно и ясно представляет ее результаты, оценивает и интерпретирует полученные результаты, а также демонстрирует самостоятельное мышление. Ответы на вопросы с незначительными неточностями.

Оценка «удовлетворительно» - в курсовой работе студент допускает значительные недочеты и смысловые ошибки в обосновании актуальности, новизны и в определении целей и задач курсовой работы. Студент излагает материал, нарушая последовательность и логику, использует недостаточный объем необходимой информации. Курсовая работа выполнена в соответствии с темой, но не полностью, выводы сформулированы с неточностями. Курсовая работа оформлена не аккуратно с орфографическими и графическими ошибками, выполнена и сдана на проверку не своевременно. Студент при защите курсовой работы с трудом докладывает ее результаты, не способен оценить полученные результаты. Ответы на вопросы с неточностями.

Оценка «неудовлетворительно» - в курсовой работе отсутствует актуальность и новизна, цели и задачи курсовой работы определены неверно. Изложение материала в курсовой работе непоследовательно и нелогично. Студент использует информацию, не соответствующую теме курсовой работы. Выводы не сформулированы. Оформление курсовой работы не соответствует требованиям. Студент не может представить результаты курсовой работы. Не отвечает на вопросы или отвечает неверно.

#### *Зачет*

«Зачет» выставляется, если ответы студента на вопросы билета изложены логически и лексически грамотно, полные и аргументированные, при этом задача решена полностью, допускаются небольшие погрешности Студент отвечает на дополнительные вопросы. При этом допускается незначительное нарушение логики изложения материала, а также не более двух неточностей при аргументации своей позиции, неполные или неточные ответы на дополнительно заданные вопросы.

«Незачет» выставляется, если ответы студента на вопросы билета изложены не логично и лексически не грамотно, не полные и не аргументированные, задача не решена. Студент не отвечает на дополнительные вопросы.

## **9.6 Типовые контрольные задания для проведения текущего контроля и промежуточной аттестации по итогам обучения по дисциплины**

**Типовые контрольные задания для проведения текущего контроля успеваемости**

#### *Примерный перечень тем докладов:*

1. Пути влияния уровня транспортных расходов на эффективность предприятий.

2. Методы учета и калькулирования затрат для определения себестоимости, применяемые в РФ.

3. Зарубежные аналоги российских (советских) методов учета и калькулирования себестоимости.

4. Виды затрат и их характеристика для формирования себестоимости производства.

5. Виды затрат и их характеристика для принятия управленческих решений на предприятии.

6. Функции, задачи Министерства Транспорта РФ в вопросах формирования затрат и тарифов на перевозки.

7. Проблемы формирования себестоимости, отраженные в Воздушном кодексе РФ и федеральных авиационных правилах.

8. Руководство по экономике аэропортов ИКАО. Проблемы формирования эксплуатационных затрат.

9. Влияние геополитических факторов на уровень себестоимости.

10. Нормативное регулирование вопросов формирования аэропортовых расходов

*Типовые тесты:*

1. Себестоимость продукции (работ, услуг) – представляет собой:

а) натуральную оценку используемых в процессе производства продукции (работ, услуг) природных ресурсов, материалов, топлива, энергии, основных фондов, трудовых ресурсов, а также других затрат на её производство и реализацию;

б) стоимостную оценку используемых в процессе производства продукции (работ, услуг) природных ресурсов, материалов, топлива, энергии, основных фондов, трудовых ресурсов, а также других затрат на её производство и реализацию.

2. Что включают в себестоимость продукции:

а) затраты на оплату труда;

б) затраты на утилизацию;

в) затраты, связанные с использованием природного сырья;

г) затраты некапитального характера, связанные с совершенствованием технологии и организации производства, а также с улучшением качества продукции.

3. В зависимости от места возникновения затрат в хозяйственной деятельности предприятия различают себестоимость:

а) плановую, расчётную и отчётную (фактическую);

б) цеховую, производственную и полную себестоимость;

в) основную и вспомогательную.

4. Производственная себестоимость – это:

а) затраты цеха на изготовлении продукции;

б) сумма производственных затрат цеха и общезаводских расходов, которые включают расходы по управлению предприятием;

в) затраты на производство и реализацию продукции.

5. Под цеховой себестоимостью понимаются:

а) затраты цеха на изготовлении продукции;

б) сумма производственных затрат цеха и общезаводских расходов, которые включают расходы по управлению предприятием;

в) затраты на производство и реализацию продукции.

6. Полная себестоимость промышленной продукции – это:

а) затраты цеха на изготовлении продукции;

б) сумма производственных затрат цеха и общезаводских расходов, которые включают расходы по управлению предприятием;

в) затраты на производство и реализацию продукции.

7. Плановая себестоимость отражает:

а) технико-экономические расчёты по обоснованию проектов внедрения достижений научно-технического прогресса;

б) максимально допустимую величину затрат и включает только те затраты, которые при данном уровне техники и организации производства являются для предприятия необходимыми;

в) реальные затраты на производство и реализацию продукции.

8. Фактическая себестоимость отражает:

а) технико-экономические расчёты по обоснованию проектов внедрения достижений научно-технического прогресса;

б) максимально допустимую величину затрат и включает только те затраты, которые при данном уровне техники и организации производства являются для предприятия необходимыми;

в) реальные затраты на производство и реализацию продукции.

9. Расчетная себестоимость отражает:

а) технико-экономические расчёты по обоснованию проектов внедрения достижений научно-технического прогресса;

б) максимально допустимую величину затрат и включает только те затраты, которые при данном уровне техники и организации производства являются для предприятия необходимыми;

в) реальные затраты на производство и реализацию продукции.

10. Классификация по степени однородности затрат выделяет следующие затраты:

а) основные и вспомогательные;

б) основные и накладные;

в) элементарные и комплексные.

11. Классификация по способам включения в себестоимость выделяет следующие затраты:

а) основные и вспомогательные;

- б) основные и накладные;
- в) прямые и косвенные.

12. Классификация по виду производства выделяет следующие затраты:

а) основные и вспомогательные;

б) основные накладные;

в) элементарные и комплексные.

13. Классификация по степени участия в процессе производства выделяет следующие затраты:

а) основные и вспомогательные;

б) основные и накладные;

в) элементарные и комплексные.

14. Группировка затрат по экономическим элементам для исчисления себестоимости единицы продукции:

- а) пригодна;
- б) пригодна.

15. При калькулировании себестоимости единицы отдельных видов продукции применяется группировка затрат:

а) по экономическим элементам;

б) по калькуляционным статьям.

16. К сырью и материалам относят:

а) сырье и основные материалы;

б) топливо, используемое в технологическом процессе;

в) все виды энергии.

17. Прямые затраты - это расходы, которые:

а) связаны с работой цеха или предприятия в целом;

б) связаны с производством отдельных видов продукции, которые могут быть включены в их себестоимость.

18. Косвенные затраты:

а) связаны с работой цеха или предприятия в целом;

б) связанные с производством отдельных видов продукции, которые могут быть включены в их себестоимость.

19. Какие затраты изменяются при уменьшении объема производства:

а) условно переменные;

б) условно-детерминированное;

в) условно-постоянные.

20. Сырье и заработная плата относится к затратам:

а) условно переменным;

б) условно-детерминированным;

в) условно-постоянным.

21. Что определяет общий объем затрат на выпуск всей продукции:

а) смета;

б) процессный подход;

в) отчет.

22. Смета затрат рассчитывается внутризаводской оборот:

а) учитывает;

б) суммирует;

в) не учитывает.

23. Управление затратами на производство и реализацию продукции осуществляется с целью:

а) изыскания резервов снижения себестоимости продукции;

б) максимизации прибыли предприятия;

в) контроля и наказания.

24. Маржинальный анализ учитывает показатели:

а) издержки;

- б) объем производства продукции;
- в) прибыль;
- г) заработная плата;
- д) амортизация.

25. Маржинальный анализ базируется на современной системе учета себестоимости:

- а) «директ костинг»;
- б) «контроль-костинг»;
- в) «софт-костинг».

26. Проведение расчетов по методике маржинального анализа требует деления затрат на:

- а) переменные и постоянные;
- б) косвенные и прямые;
- в) материальные и нематериальные.

27. Постоянные затраты представляют собой:

- а)  $Z_{\text{const}}=Z_{\text{no-reshe}}-Z_{\text{бесполезные}}$
- б)  $Z_{\text{const}}=Z_{\text{no-}1}+Z_{\text{6e} \text{co-}1}$
- в)  $Z_{\text{const}}=Z_{\text{no-reshbl}}/Z_{\text{6ecco}I}$ езные

28. Полезные затраты определяются как:

- а)  $Z_{\text{noResHule}} = N_{\text{sub}} * Z_{\text{const}} / N_{\text{max}}$
- б)  $Z_{\text{noResHble}} = (N_{\text{max}} N_{\text{sub}})^* Z_{\text{const}} / N_{\text{max}}$
- в)  $Z_{\text{no-reshe}} = N_{\text{sub}} / Z_{\text{const}} * N_{\text{max}}$

29. Безполезные затраты определяются как:

- а)  $Z_{6$ езполезные=  $N_{\text{p}}* Z_{\text{const}}/N_{\text{max}}$
- б)  $Z_{6$ езполезные= ( $N_{max}$   $N_{3\phi\phi}$ )\*  $Z_{const}/N_{max}$
- в)  $Z_{6e30\text{He3Hhe}} = N_{3\text{b}} / Z_{\text{const}} * N_{\text{max}}$
- 30. Полная себестоимость включает в себя:
- а) расходы на подготовку и освоение производства;
- б) общехозяйственные расходы;
- в) внепроизводственные расходы.

#### *Типовые ситуационные задачи:*

Задача 1. Информация по объемам работ и основным производственным расходам предприятия представлена в таблице.

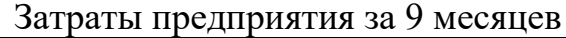

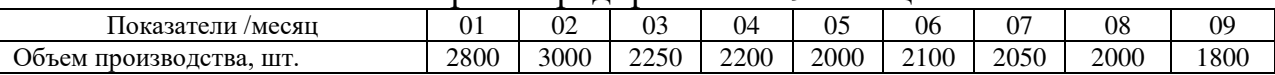

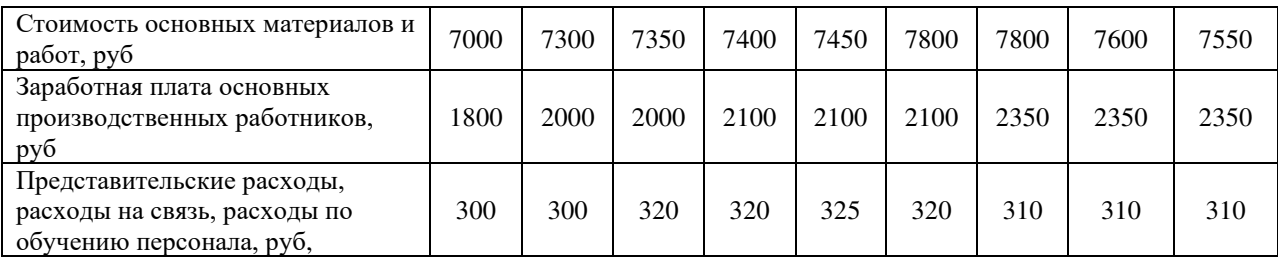

Известно, что индекс инфляции за первое полугодие составлял 3%, за период с июля по сентябрь – 2%. Это влияло на стоимость материалов и работ, и как следствие – на оплату труда. Кроме того, в апреле и июле заработная плата всего персонала индексировалась на 10%.

С целью выявления зависимости издержек производства от его деловой активности необходимо:

- скорректировать исходные данные и привести их к виду, сопоставимыми с условиями на 01.10., заполнить для удобства дальнейшего решения таблицу

- пользуясь методом высшей и низшей точки, описать поведение издержек, связанных с изготовлением продукции.

Задача 2. На основании исходных данных по себестоимости производства определить отклонения фактической себестоимости выпуска от плановой. Провести постатейный анализ отклонений и факторный анализ (заполнить таблицы) и сделать соответствующие выводы.

| Статья или показатель | План ( $Q_s = 1000$ )                 |                      | $\Phi$ акт ( $Q_A = 1100$ ) |                       |
|-----------------------|---------------------------------------|----------------------|-----------------------------|-----------------------|
|                       | $\text{I}$ ена( $\text{P}_\text{S}$ ) | Норма на ед. $(q_S)$ | $H$ ена( $P_A$ )            | Расходная ед. $(q_A)$ |
| Материал М1           | 2,1                                   |                      |                             | 10,5                  |
| Материал М2           | 0.5                                   |                      | 0,4                         | າາ                    |
| $T$ руд $(T)$         |                                       |                      |                             |                       |

Исходные данные себестоимости выпуска (фактическая и нормативная)

Прямую производственную себестоимость (продукта или цеха в целом — для Standard Costing это не важно) составляют две материальные статьи и одна трудовая (работа сдельщиков). Материал М1 цех получает из вспомогательного производства по трансфертной цене, другой материал закупается отделом снабжения на рынке.

Отклонения фактической себестоимости выпуска в целом от плановой

(нормативной)

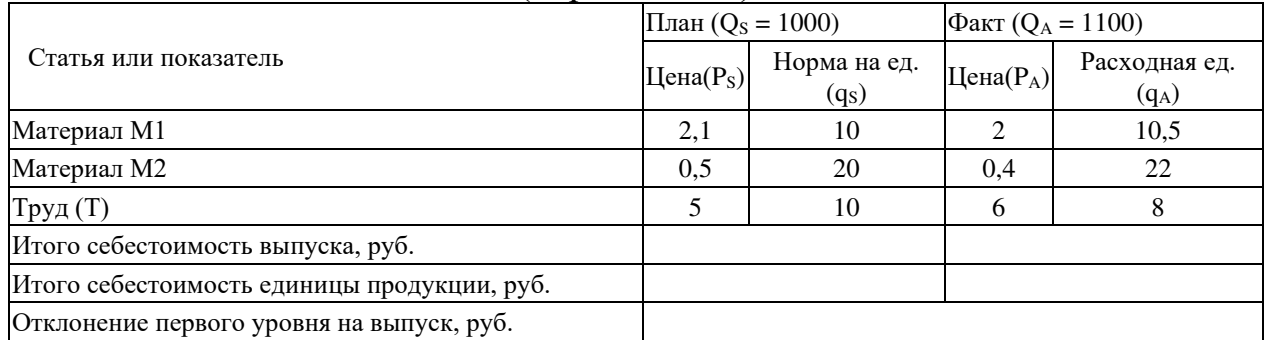

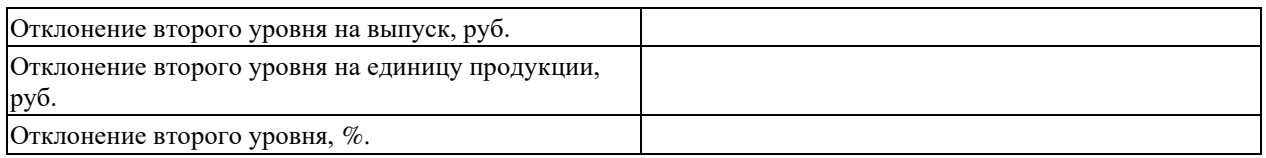

Задача 3. Предприятие осуществляет производство двух видов продукции: продукция А и продукция В. Имеется следующая информация о затратах по видам продукции (д.е.) в расчете на единицу продукции:

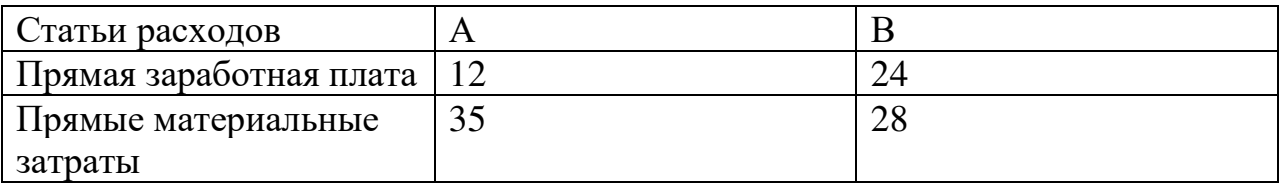

Общепроизводственные затраты за отчетный период составили 28300 д.е., общехозяйственные расходы - 34400 д.е. За отчетный период было произведено продукции А - 1200 изделий, продукции В - 800 изделий. Незавершенное производство на начало и конец отчетного периода отсутствует. В течении отчетного периода было отгружено покупателям продукции А 800 изделий и продукции В 750 изделий. Продукция была продана по цене соответственно 108 д.е. и 126 д.е. с учетом НДС 18%.

Задание:

Отразите процесс производства и продажи продукции на счетах бухгалтерского учета с использованием различных баз распределения общепроизводственных расходов между объектами калькулирования и с использованием различных способов списания общехозяйственных расходов.

Задача 4. Рассчитать общее отклонение по местам возникновения затрат, отклонения по загрузке, по интенсивности и экономичности. Исходные данные:

Плановая загрузка (мощность оборудования) N<sub>пл</sub>=2200час; Плановые затраты  $E_{\text{nu}}$ =380тыс.руб.; Доля переменных затрат  $K_{\text{ren}}=41\%$ ; Фактическая загрузка оборудования  $N_{\phi}$ =2100час; Уровень выполнения объема работы  $V_{\phi}=92\%$ ; Фактические затраты  $E_{\phi}$ =340тыс.руб.;

Задача 5. Рассчитать заработную плату диспетчера СОП за месяц, если им отработано из 23-х рабочих дней по графику (номер варианта выбирается исходя из последней цифры учебного шифра). По итогам месяца начислена премия в размере 25 % от должностного оклада. Тарифный разряд диспетчера СОП (высшее образование) - 8. Удержания из заработной платы не производить. Рассчитать количество отработанных дней.

Исходные данные для выполнения задачи

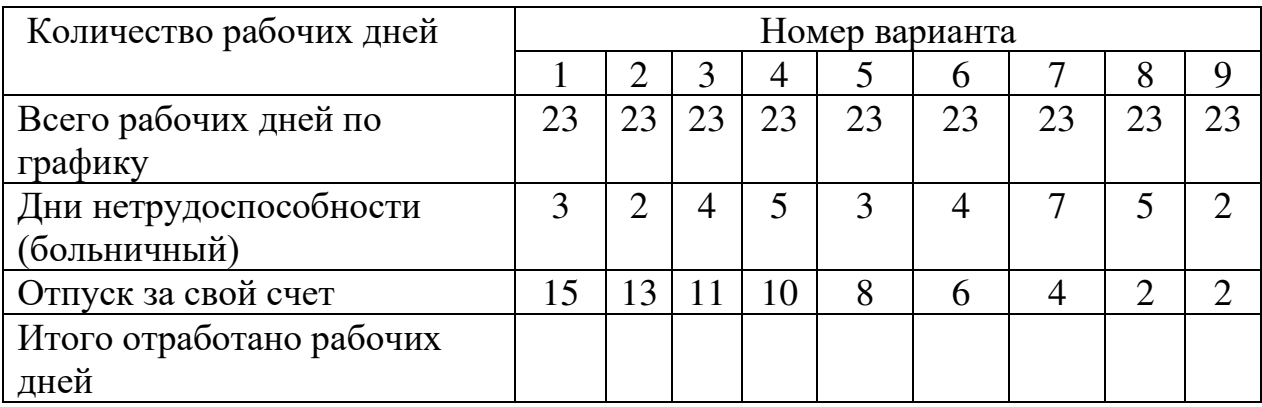

Задача 6. Рассчитать расходы по статье «Заработная плата ЛПС с отчислениями на социальное страхование» на один летный час самолета SSJ-100 (скорость 830 км/ч), исходя из следующих данных:

налет часов экипажем за месяц  $-40$  ч;

состав экипажа – 4 чел.(2+2);

должностные оклады членам экипажа (2 - 15 р., 2 - 3 р.) и часовая ставка по воздушным линиям 1-й категории, принять по действующим ставкам (см. Приложение 4),

надбавки: за классность (II класс) - 20 %, за стаж 15% , премии - 30 % к окладу, отпускные  $-20\%$  от суммы зарплаты экипажа;

отчисления на социальные нужды – в размере 44 % от фонда оплаты труда.

Задача 7. Имеются следующие исходные данные о затратах компании при продаже 1100 ед.продукции по цене 600 руб/ед.:

Переменные затраты – 330 000 руб.

Постоянные затраты – 150 000 руб.

Определить средние переменные издержки на 1 ед.продукции и точку безубыточности.

Задача 8. Имеются следующие исходные данные о затратах компании при продаже 1100 ед.продукции по цене 600 руб/ед.:

Переменные затраты – 330 000 руб.

Постоянные затраты – 150 000 руб.

Определить сколько единиц продукции необходимо продукции необходимо продать, чтобы получить прибыль (прибыль до налогообложения) в размере 200 000 рублей.

Задача 9. На следующий квартал предприятию установлен суммарный бюджет затрат в 4000 тыс. рублей, основанный на плановом уровне рентабельности  $10\%$ . В составе запланированных затрат – 40% являются постоянными, остальная часть - переменными, прямо пропорциональными рентабельности. Каков будет бюджет предприятия для уровня рентабельности 20%?

*Примерные задания для выполнения письменной аудиторной работы:* Задание 1. На основании исходных данных по калькуляции себестоимости сформировать нормативную калькуляцию и провести анализ отклонений. Сделать выводы.

| $N_2$          | Статьи затрат                                                       | Рублей |  |
|----------------|---------------------------------------------------------------------|--------|--|
|                | Основное производство:                                              |        |  |
| $\mathbf{1}$   | Материалы                                                           | 96200  |  |
| $\overline{2}$ | Комплектующие изделия                                               | 634040 |  |
| 3              | Основная заработная плата производственных рабочих                  | 118200 |  |
| $\overline{4}$ | Дополнительная заработная плата производственных рабочих            |        |  |
| $\overline{5}$ | Отчисления на социальное страхование                                |        |  |
|                | Итого по счету                                                      |        |  |
|                | Общепроизводственные расходы:                                       |        |  |
| 6              | Основная заработная плата персонала цеха                            | 92200  |  |
| $\overline{7}$ | Дополнительная заработная плата персонала цеха                      |        |  |
| $\,$ 8 $\,$    | Отчисления на социальное страхование от ФОТ персонала цеха          |        |  |
| 9              | Основная заработная плата вспомогательных рабочих                   | 48100  |  |
| 10             | Дополнительная заработная плата вспомогательных рабочих             |        |  |
| 11             | Отчисления на социальное страхование от ФОТ вспомогательных рабочих |        |  |
| 12             | Расходы на энергию производственного характера                      | 42800  |  |
| 13             | Топливо                                                             | 12000  |  |
| 14             | Аренда оборудования                                                 | 32000  |  |
| 15             | Аренда здания цеха                                                  | 8100   |  |
| 16             | Ремонт оборудования                                                 | 14100  |  |
|                | Итого по счету                                                      |        |  |
|                | Общехозяйственные расходы:                                          |        |  |
| 17             | Основная заработная плата работников управления                     | 18200  |  |
| 18             | Дополнительная заработная плата работников управления               |        |  |
| 19             | Отчисления на социальное страхование от ФОТ                         |        |  |
| 20             | Расходы на энергию                                                  | 2200   |  |
| 21             | Топливо                                                             | 600    |  |
| 22             | Аренда оборудования                                                 | 1000   |  |
| 23             | Аренда зданий                                                       | 400    |  |
|                | Итого по счету                                                      |        |  |
|                | Итого по смете                                                      |        |  |

Смета затрат на производство продукции

Дополнительная заработная плата основных и вспомогательных рабочих, персонала управления определяется в размере 10% + номер в списке группы слушателей (можно без разбивки по вариантам, тогда 10%).

Отчисления на социальное страхование составляют 30%. Объем производства задается преподавателем.

База для распределения затрат – основная заработная плата производственных рабочих.

Требуется:

1. Закончить заполнение исходной таблицы

2. Определить проценты накладных (общепроизводственных, общехозяйственных) расходов

3. Сформировать нормативную калькуляцию

4. На основании выписки из журнала регистрации хозяйственных операций провести анализ отклонений по общепроизводственным, общехозяйственным расходам, а также в целом по себестоимости (формы таблиц представлены ниже)

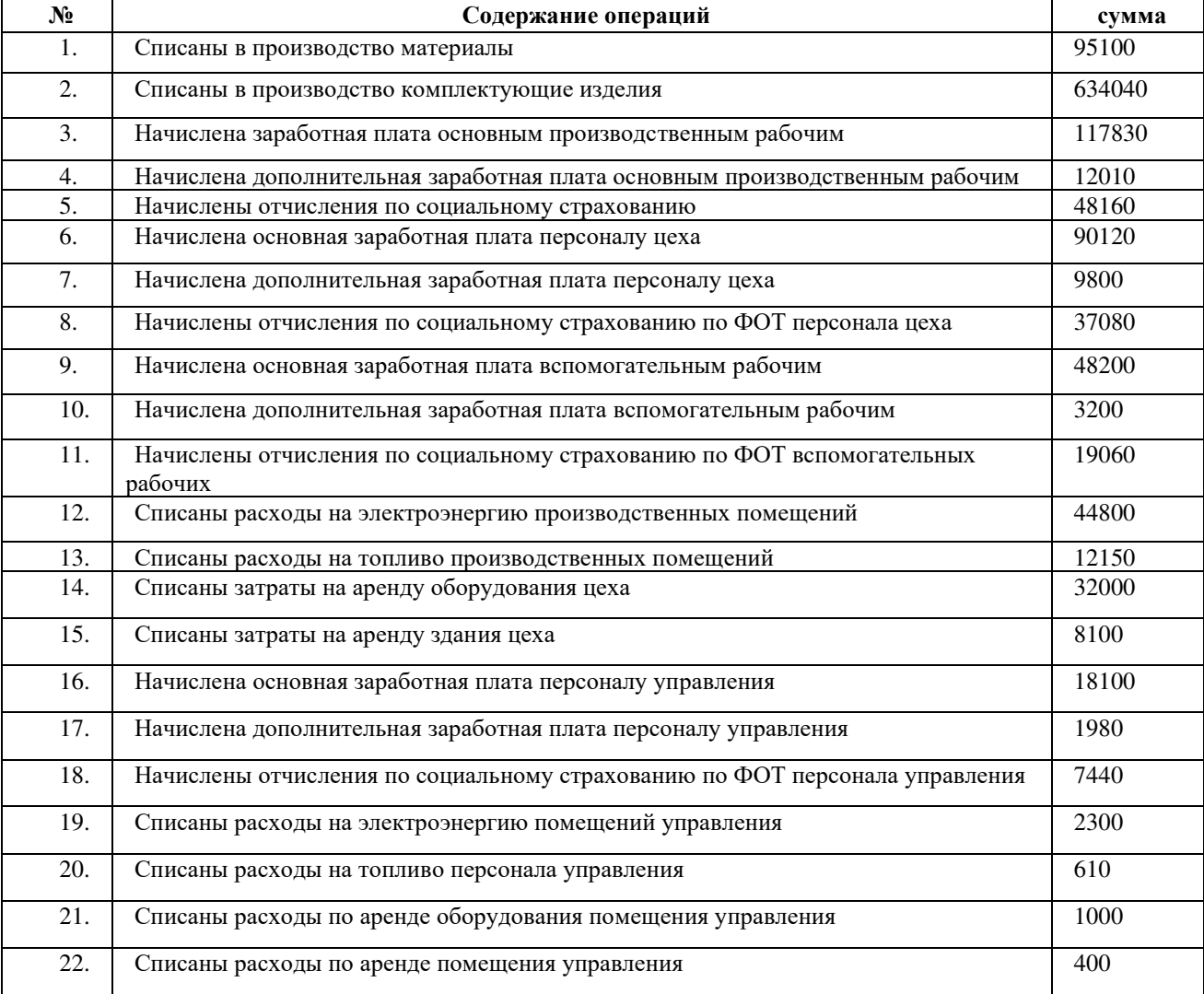

## Журнал регистрации хозяйственных операций (выписка)

#### Затраты основного производства

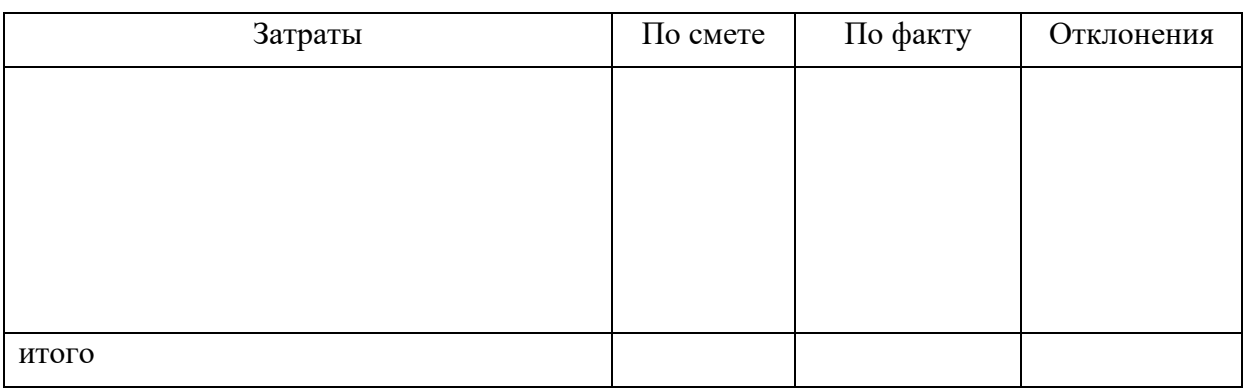

## Общепроизводственные расходы

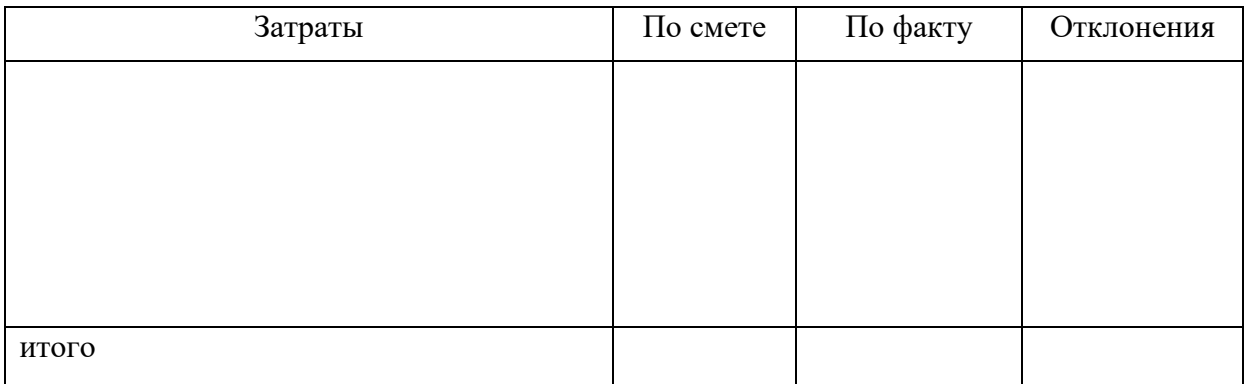

## Общехозяйственные расходы

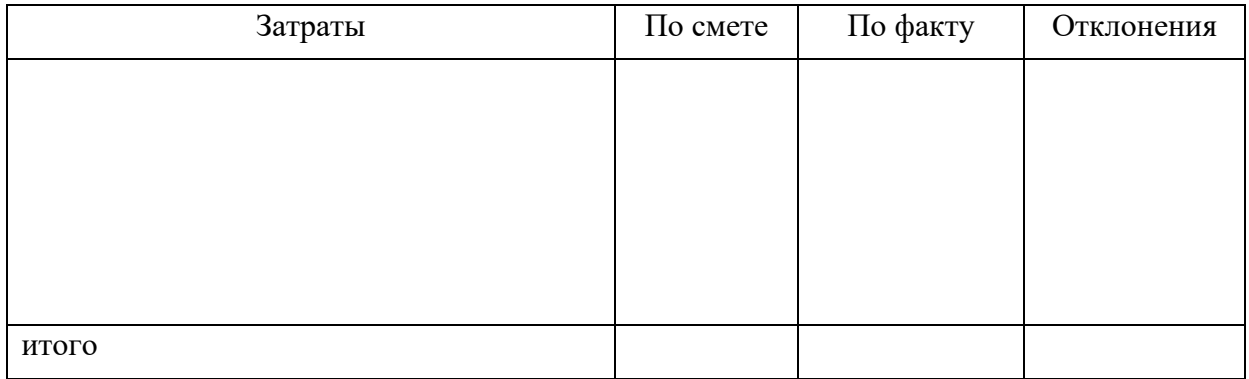

## Карта затрат (на основе базового уравнения метода)

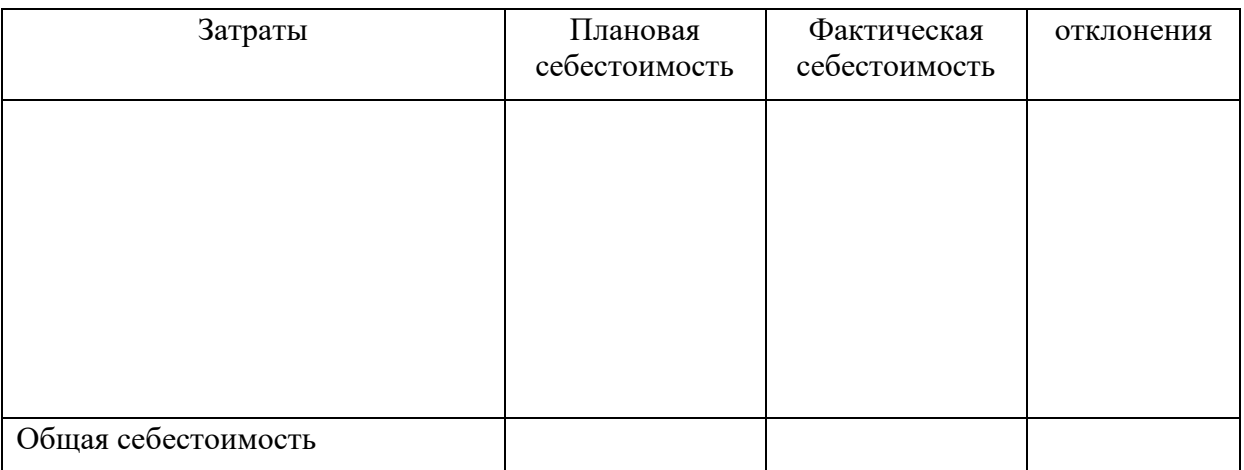

## Нормативная калькуляция

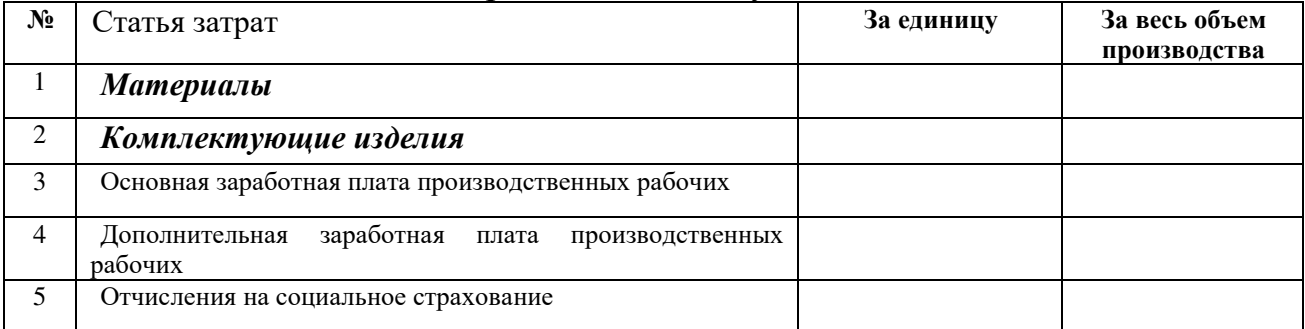

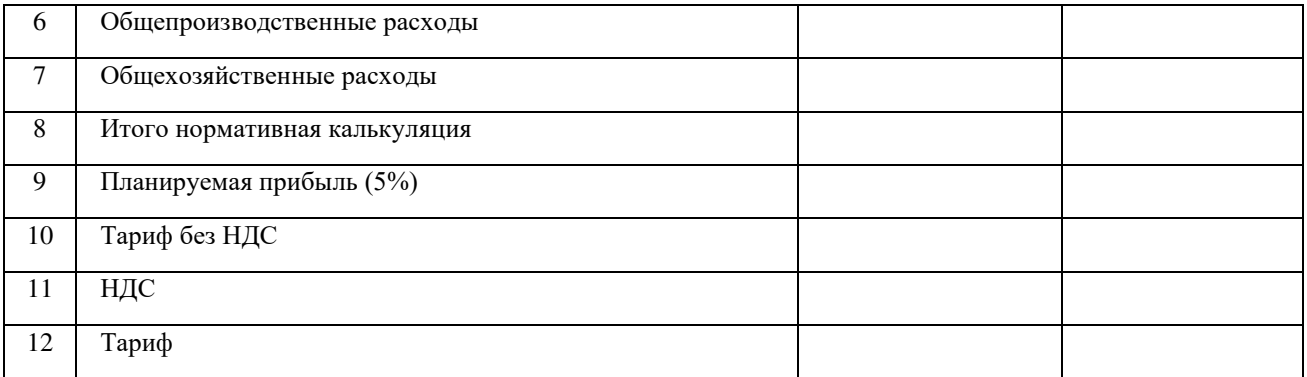

Задание 2. Организационная структура предприятия представлена двумя производственными подразделениями (П1 и П2) и тремя непроизводственными службами (обслуживающими подразделениями): администрацией, прачечной, столовой. В таблице издержки предприятия за отчетный период идентифицированы с местами возникновения затрат.

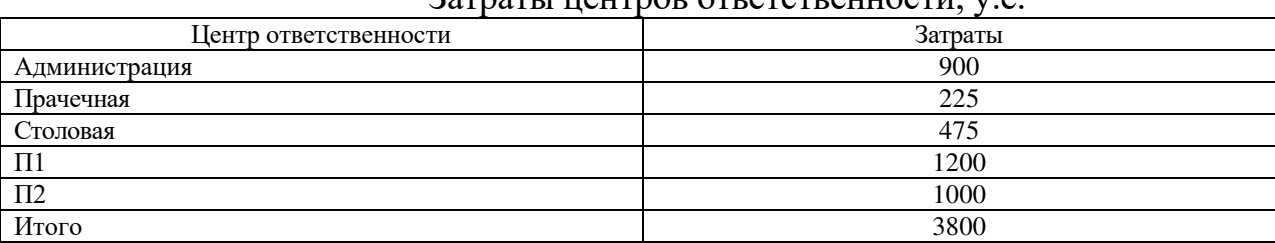

Затраты центров ответственности, у.е.

Провести группировку косвенных затрат предприятия, используя различные методы.

1) Допустим, в качестве базы распределения выбрана доля выручки. При этом доля П1 в общей сумме выручки составляет 60%, доля П2 — 40%.

2) Допустим, в администрации работают 10 человек, в прачечной и столовой — по 5 человек, в цех  $1 - 20$  человек, в цех  $2 - 30$  человек.

Полный вариант таблиц для решения задания представляется преподавателем на занятии.

### **Типовые контрольные задания для проведения промежуточной аттестации по итогам освоения дисциплины**

*Примерные теоретические вопросы, выносимые на зачет:* 

1. Взаимосвязь транспортных расходов и экономических показателей отраслей.

2. Типы калькуляции себестоимости.

3. Особенности транспортной работы.

4. Классификация затрат для целей формирования себестоимости.

5. Пути влияния уровня транспортных расходов на эффективность предприятий.

6. Классификация затрат для целей принятия управленческих решений.

7. Характеристики и состав эксплуатационных расходов авиационного предприятия.

8. Взаимозависимость уровня себестоимости продукции гражданской авиации и основных показателей для разных типов рыночных структур.

9. Формирование амортизационных расходов авиапредприятий.

10. Особенности формирования расходов по оплате труда и расходов по социальному страхованию.

11. Взаимосвязь характеристик воздушных судов и эксплуатационных расходов по элементам затрат.

12. Грузовые и пассажирские перевозки, особенности формирования эксплуатационных расходов по видам перевозок.

13. Основные отечественные методы формирования себестоимости.

14. Основные зарубежные методы формирования себестоимости.

15. Суть позаказного метода формирования себестоимости. Сущность, сфера применения метода, преимущества и недостатки.

16. Особенности чартерных перевозок при формировании себестоимости перевозок.

17. Принцип определения себестоимости на основе лётного часа.

18. Особенности включения в себестоимость косвенных и накладных расходов.

19. Методы формирования себестоимости через общую сумму расходов.

20. Особенности формирования для грузовых, пассажирских и комбинированных перевозок.

21. Сущность и сферы применения попроцессного метода себестоимости транспортных операций.

22. Модели формирования себестоимости движенческих, начальноконечных, предполётных операций.

23. Формирование себестоимости самолето-километра для пассажирских и грузовых перевозок.

24. Влияние геополитических факторов на уровень себестоимости.

25. Затраты, зависящие и не зависящие от объёмов работы аэропорта.

26. Взаимосвязь аэропортовых расходов с себестоимостью авиационных компаний.

27. Принципы непропорционального распределения затрат.

28. Методы распределения косвенных расходов и их применение при планировании эксплуатационных расходов.

29. Основные виды взаиморасчётов между участниками рынка воздушных перевозок.

30. Сопоставимые расходы авиационных предприятий.

*Примерные практические задачи, выносимые на зачет:*

1. Имеются следующие исходные данные о затратах компании при продаже 1100 ед.продукции по цене 600 руб/ед.:

Переменные затраты  $-330000$  руб.

Постоянные затраты – 150 000 руб.

Сформировать отчет о финансовых результатах с использованием маржинального подхода.

2. Суммарные затраты на производство 1000 шт продукции составляют 300000 рублей, из общего количества произведенной продукции реализовано 60%, при этом коммерческие расходы составили 50 000 рублей. Определите себестоимость единицы продукции.

3. Выручка от реализации в текущем году составила 50000 руб. Руководство предприятия намерено увеличить выручку от реализации на 10%, не выходя за пределы релевантного диапазона. Общие переменные издержки составляют для исходного варианта 41 000 руб. Постоянные издержки равны 6000 руб. Рассчитайте сумму прибыли, соответствующую новому уровню выручки от реализации традиционным способом (1) и с помощью операционного рычага (2). Сравните результаты; сделайте предположение о степени фондовооруженности данного предприятия (3).

4. Имеются исходные данные по минимальному и максимальному объему производства: минимальное значение 150 ед. продукции при сумме затрат на ее производство 500 тыс.рублей, максимальное значение: 250 ед.продукции при сумме затрат в размере 700 тыс.рублей. Сформировать модель поведения издержек предприятия.

## **10 Методические рекомендации для обучающихся по освоению дисциплины**

Изучение дисциплины «Формирование себестоимости авиационных перевозок» обучающимися организуется в виде лекций, практических занятий и самостоятельной работы. Продолжительность изучения дисциплины – один семестр. Уровень и качество знаний обучающихся оцениваются по результатам текущего контроля успеваемости и промежуточной аттестации по итогам освоения дисциплины в виде зачета и курсовой работы.

Входной контроль в форме устного опроса преподаватель проводит в начале изучения по вопросам дисциплин, на которых базируется дисциплина «Формирование себестоимости авиационных перевозок» (п. 2 и п. 9.4).

Основными видами аудиторной работы студентов являются лекции и практические занятия (п. 5.2, 5.3, 5.4). В ходе лекции преподаватель излагает и разъясняет основные, наиболее сложные понятия, а также соответствующие теоретические и практические проблемы, дает задания и рекомендации для практических занятий, а также указания по выполнению обучающимся самостоятельной работы.

Задачами лекций являются:

– ознакомление обучающихся с целями, задачами и структурой дисциплины, ее местом в системе наук и связями с другими дисциплинами;

– краткое, но по существу, изложение комплекса основных научных понятий, подходов, методов, принципов данной дисциплины;

– краткое изложение наиболее существенных положений, раскрытие особенно сложных, актуальных вопросов, освещение дискуссионных проблем;

– определение перспективных направлений дальнейшего развития научного знания в данной области.

Значимым фактором полноценной и плодотворной работы обучающегося на лекции является культура ведения конспекта. Слушая лекцию, необходимо научиться выделять и фиксировать ее ключевые моменты, записывая их более четко и выделяя каким-либо способом из общего текста.

Качественно сделанный конспект лекций поможет обучающемуся в процессе самостоятельной работы и при подготовке к сдаче зачета.

Практические занятия по дисциплине проводятся в соответствии с п. 5.4. Цели практических занятий: закрепить теоретические знания, полученные студентом на лекциях и в результате самостоятельного изучения соответствующих разделов рекомендуемой литературы; приобрести начальные практические умения и навыки.

Темы практических занятий (п. 5.4) заранее сообщаются обучающимся для того, чтобы они имели возможность подготовиться и проработать соответствующие теоретические вопросы дисциплины. В начале каждого практического занятия преподаватель кратко доводит до обучающихся цели и задачи занятия, обращая их внимание на наиболее сложные вопросы по изучаемой теме. В рамках практического занятия могут быть проведены: тестирование, доклады, ситуационные задачи, письменные аудиторные работы и т. п. (п. 9.6).

Современное обучение предполагает, что существенную часть времени при освоении учебной дисциплины обучающийся проводит самостоятельно. Такой метод обучения способствует творческому овладению обучающимися специальными знаниями и навыками. Обучающимся необходимо развивать в себе способность работать с массивами информации и потребность использовать доступные информационные возможности и ресурсы для поиска нового знания и его распространения.

Часть самостоятельной работы отводится студенту на выполнение курсовой работы (п. 5.7), темы которой перечислены в п. 9.3. Студент выбирает тему курсовой работы, согласовывает ее с преподавателем и приступает к самостоятельному выполнению. Защита курсовой работы оценивается согласно п. 9.5.

Самостоятельная работа студента включает в себя (п. 5.6):

– самостоятельный поиск, анализ информации, проработка учебного материала, конспектирование материала;

– подготовку докладов (примерный перечень тем докладов в п. 9.6);

– подготовку к тестам (типовые тесты в п. 9.6);

– выполнение письменных аудиторных работ (типовые письменные аудиторные работы в п. 9.6);

– выполнение курсовой работы (темы курсовой работы в п. 9.3).

Завершающим этапом самостоятельной работы является подготовка к защите курсовой работы, сдаче зачета. Примерные теоретические вопросы и практические задачи, выносимые на зачет по дисциплине «Формирование себестоимости авиационных перевозок» приведен в п. 9.6.

программа составлена  $\, {\bf B}$ соответствии  $\mathbf{c}$ Рабочая дисциплины требованиями ФГОС ВО по направлению подготовки 23.03.01 «Технология транспортных процессов».

Программа рассмотрена и утверждена на заседании кафедры № 23 «Аэропортов и авиаперевозок» « 14 » игде 2021 года, протокол №  $\mathcal{AO}$  .

Разработчики:

к.э.н., доцент

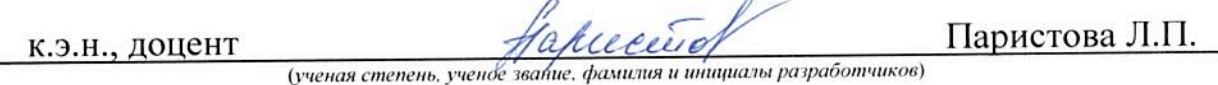

Тихомирова Т.А.

(ученая степень, ученое звание, фамилия и инициалы разработчиков)

И.о. заведующего кафедрой № 17 «Экономики»

Паристова Л.П.

фамилия и инвициалы заведующего кафедрой) (ученая степень, ученое

Программа согласована: Руководитель ОПОП К.Э.Н.

Панкратова А.Р.

(ученая степень, ученое звание, фамилия и инициалы руководителя ОПОП)

Программа рассмотрена и одобрена на заседании Учебно-методического совета Университета « (6 » исслед 2021 года, протокол №  $\frac{1}{2}$ .